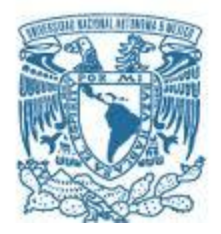

## **UNIVERSIDAD NACIONAL AUTÓNOMA DE MÉXICO**

PROGRAMA DE MAESTRÍA Y DOCTORADO EN INGENIERÍA INGENIERÍA MECÁNICA – TERMOFLUID

ANÁLISIS NUMÉRICO DEL FLUJO EN EL ROTOR DE UNA BOMBA CENTRÍFUGA.

> **TESIS** QUE PARA OPTAR POR EL GRADO DE: MAESTRO EN INGENIERÍA

> > PRESENTA: RICARDO DEL RIO SERRANO

TUTOR PRINCIPAL WILLIAM VICENTE Y RODRÍGUEZ INSTITUTO DE INGENIERÍA

MÉXICO, D. F. ENERO 2015

## **JURADO ASIGNADO:**

Presidente: Dr. Cervantes De Gortari Jaime G.

Secretario: Dr. Solorio Ordaz Francisco Javier

Vocal: Dr. Vicente y Rodríguez William

1 er. Suplente: Dr. González Oropeza Rogelio

2 do. Suplente: Dr. Salinas Vázquez Martín

Lugar o lugares donde se realizó la tesis: Instituto de Ingeniería UNAM

**TUTOR DE TESIS:** 

Dr. Vicente y Rodríguez William

FIRMA

# ${\bf AGR A DECIMIENTOS}$

# **CONTENIDO**

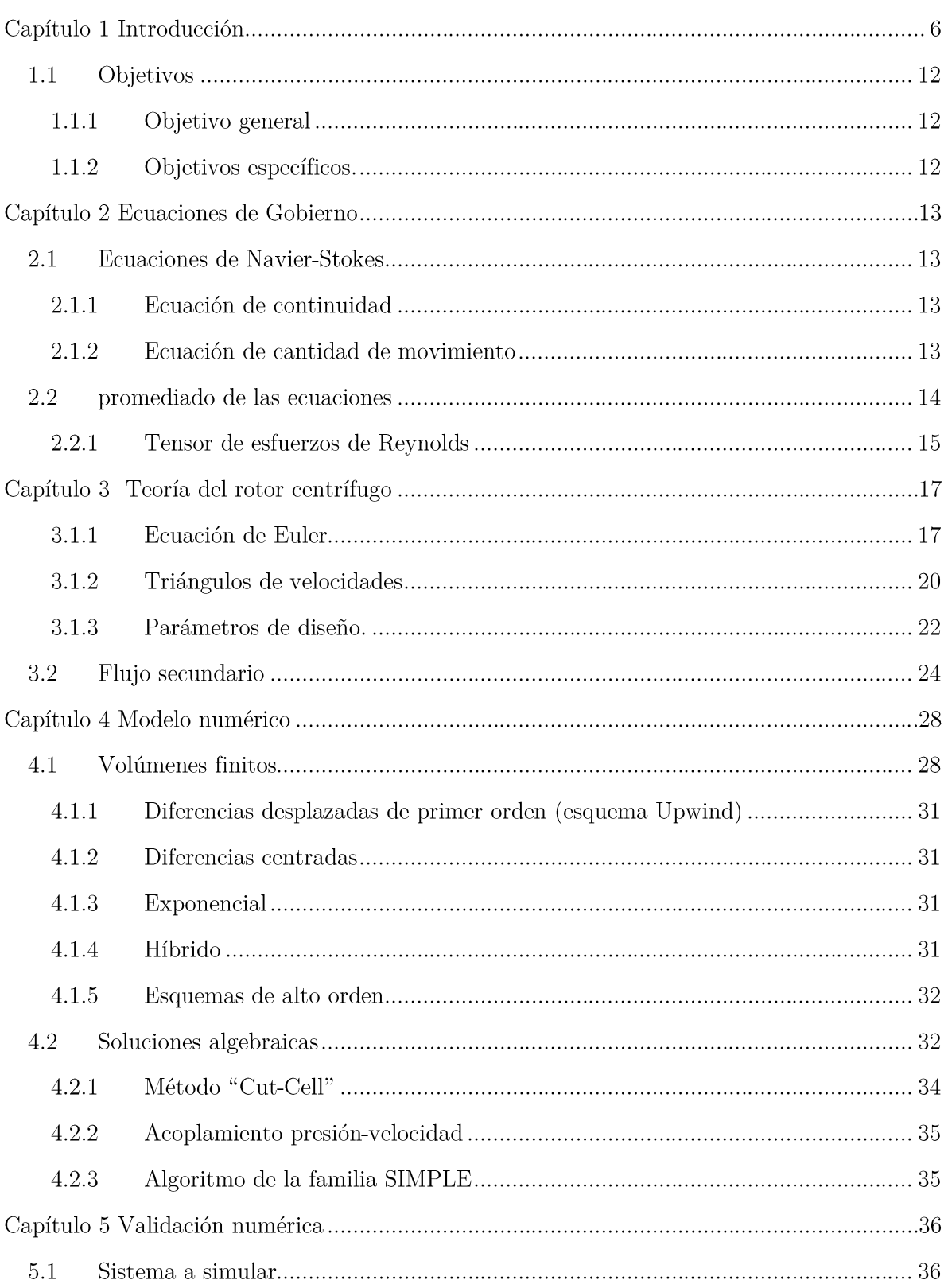

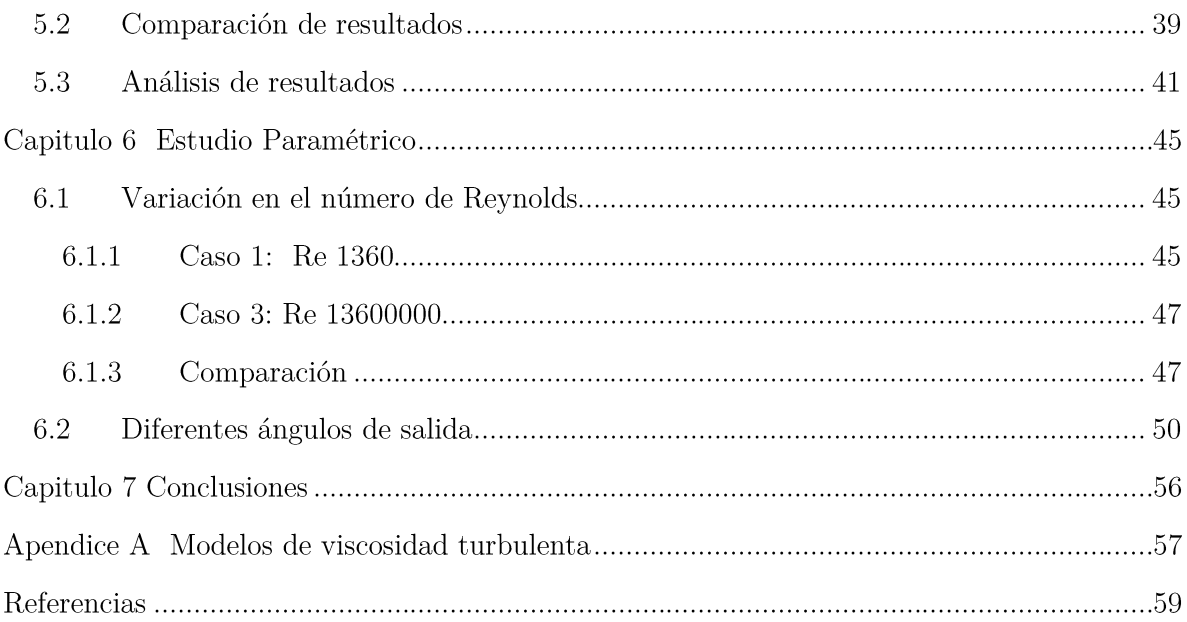

# ÍNDICE DE FIGURAS

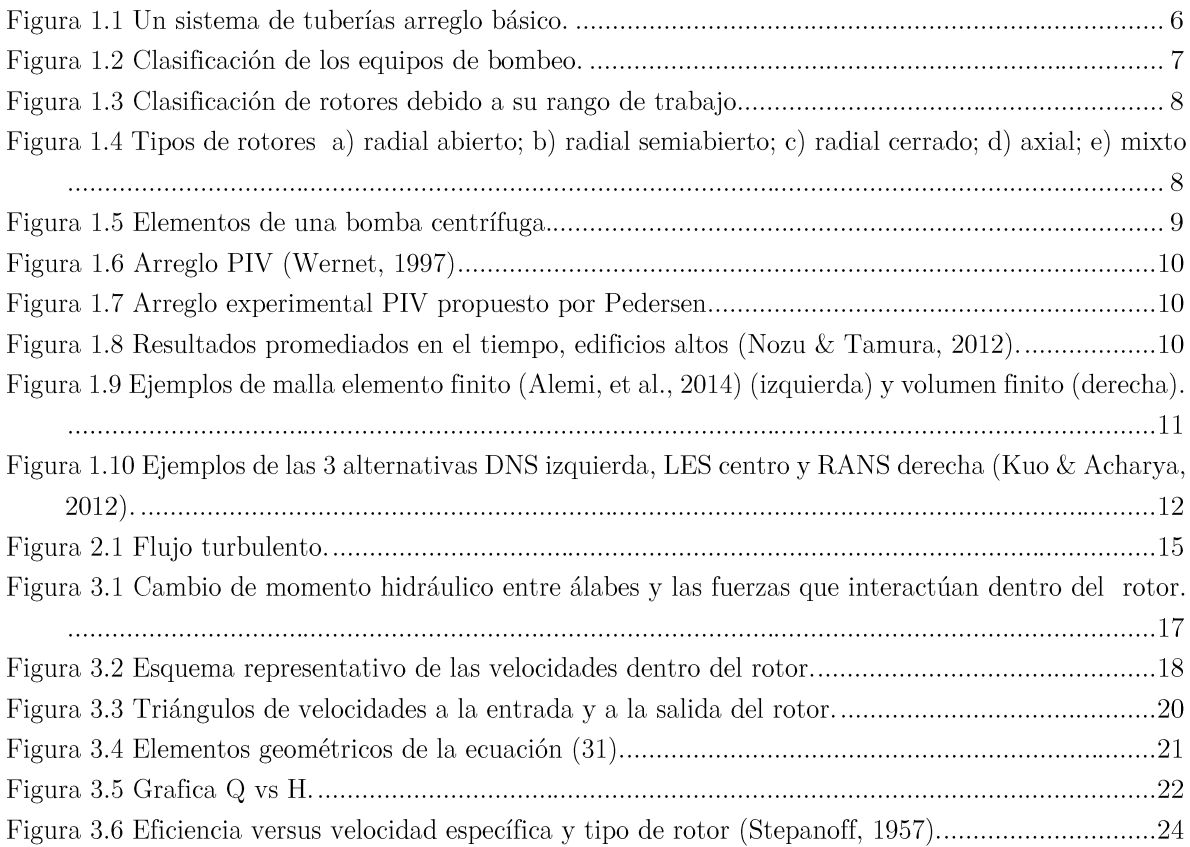

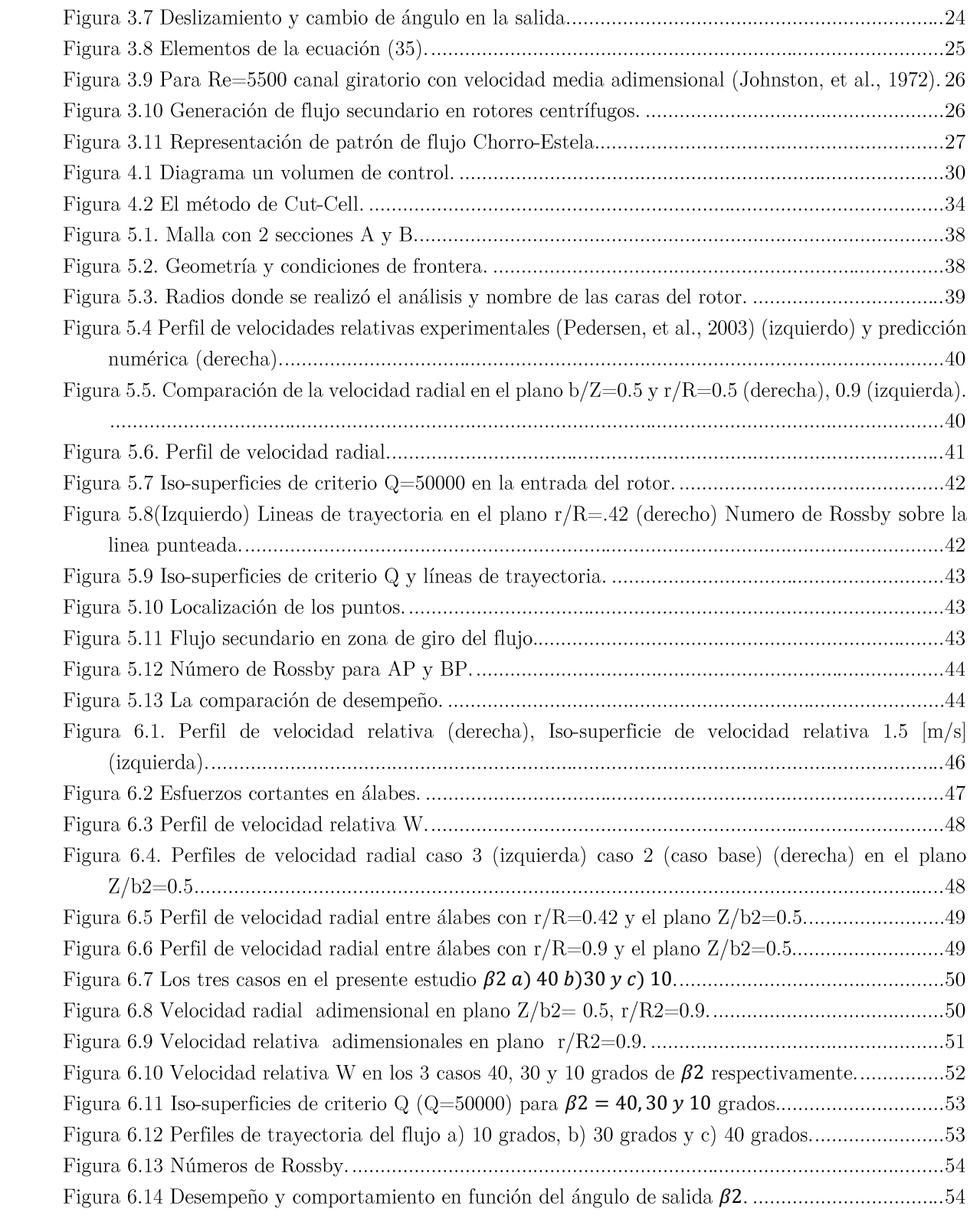

# Resumen

En este trabajo se presenta un análisis del flujo en un rotor de bomba centrifuga realizado mediante simulación numérica. El método de volúmenes finitos se utilizó para discretizar las ecuaciones de transporte; usando de la alternativa de ecuaciones promediadas RANS (Reynolds Averaged Navier-Stokes). Se utilizó el modelo de turbulencia  $K - \epsilon$  estándar para modelar el flujo turbulento.

Los cálculos se realizaron en estado estacionario con un marco de referencia no inercial en coordenadas cilíndricas. La validación del método numérico se realizó con el trabajo Pedersen, et al.  $(2003)$  donde se obtuvieron desviaciones menores  $16\%$  entre los dos trabajos.

Adicionalmente; se vario el número de Reynolds y diferentes ángulos de salida  $\beta_2$  para estudiar su efectos en el flujo. A numeros grandes de Reynolds los cambios son pequeños, sin embargo a numeros bajos de Reynolds, el flujo cambia radicalmente; existe una disminucion del flujo secundario. Al tener variaciones en en ángulo de salida, se modifica la curvatura del álabe, mostrando patrones diferentes de flujo en cada configuración.

# **CAPÍTULO 1**

# Introducción

En esta época industrializada, es necesario el transporte de fluidos para casi todo tipo procesos como por ejemplo, la industria petrolera, en la que se encuentran millones de kilómetros de tubería para transportar del área de extracción a la zona de refinación. Estas tuberías, como se aprecia en la Figura 1.1, tienen un común denominador, un equipo que le transmite la energía al fluido para que éste se traslade de un lugar a otro. Este equipo se llama equipo de bombeo y es parte importante en el transporte del fluido.

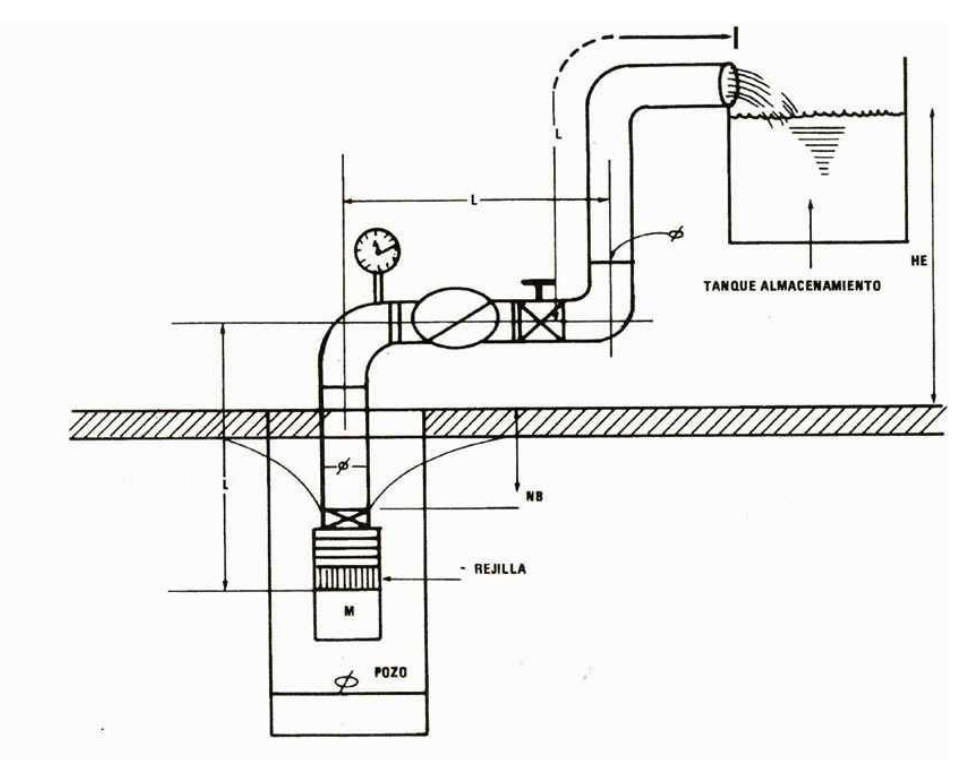

Figura 1.1 Un sistema de tuberías arreglo básico.

El equipo de bombeo es una máquina para fluidos que transforma la energía; recibe energía mecánica y la transforma en energía que un fluido adquiere y convierte en presión. Con esta presión, el fluido puede remontar un desnivel existente de un depósito inferior a otro superior, puede ser impulsado hacia el interior de una caldera, que tiene una presión mayor a la atmosférica, así como para que para que funcione una simple fuente.

Los equipos de bombeo se pueden clasificar generalmente en dos grupos: el equipo centrífugo y los equipos de desplazamiento positivo, como se muestra en la Figura 1.2. Los equipos de desplazamiento positivo se constituyen de un elemento rotor, que puede ser un embolo, un diente de engranaje, un aspa o un tornillo y su funcionamiento consiste en el movimiento de un fluido causado por la disminución del volumen en la cámara. El otro equipo es de rotor rotatorio y proporciona un momento cinético al fluido; por ende va aumentando su energía.

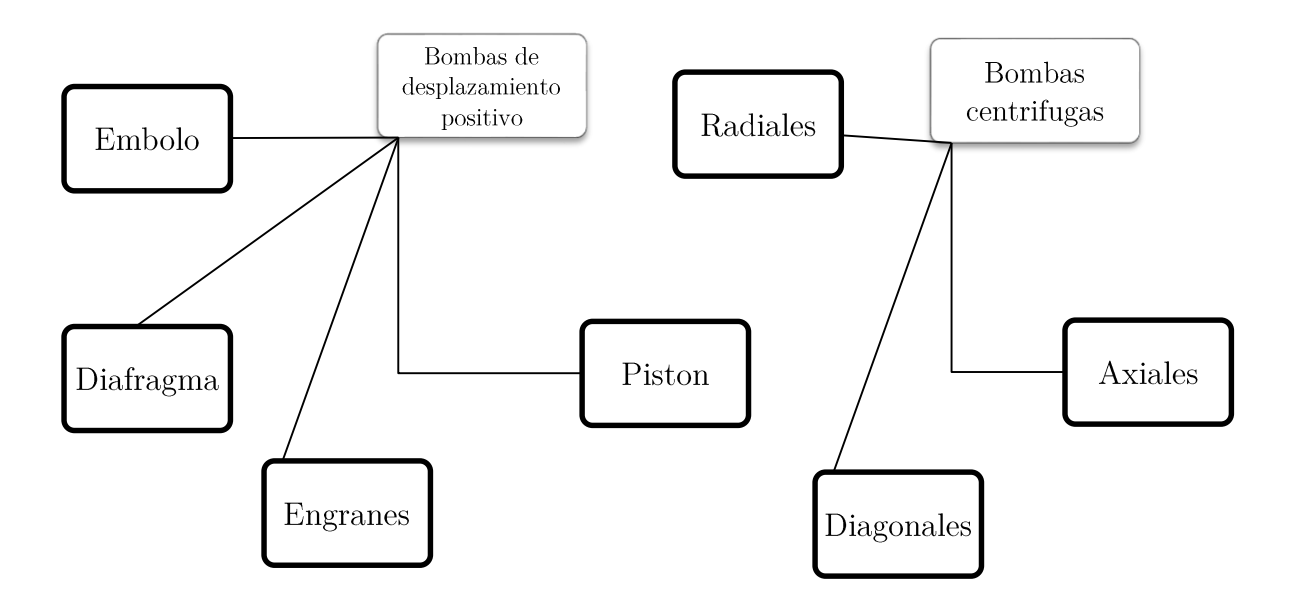

Figura 1.2 Clasificación de los equipos de bombeo.

Para hacer la selección adecuada de una bomba se tienen diagramas que clasifican el tipo de bomba con su rango de trabajo, dependiendo de la altura y su caudal; la Figura 1.3, es un ejemplo de estos diagramas en los que se puede determinar la mejor opción.

Este trabajo se enfoca en las bombas centrífugas, específicamente en las de flujo radial. Bajo este esquema se encuentran varias subdivisiones según su tipo de rotor. En la Figura 1.4 se muestran diferentes tipos de rotores; cada uno de ellos tiene una aplicación diferente, por ejemplo el rotor radial abierto (Figura  $1.4$  (a) se utiliza para fluidos con sólidos, que con su forma evita que los sólidos bloquen el flujo. Comúnmente este tipo de rotor se encuentra en las plantas de tratamiento de aguas residuales. Otro ejemplo, el cual es muy común son lo rotores cerrados los cuales se encuentran en sistemas de tuberías para casa habitación (Figura  $1.4(c).$ 

La bomba centrífuga está formada, básicamente, por dos elementos, el rotor y la voluta. El rotor es la parte que gira como se esquematiza en la Figura 1.5 donde se ubican los álabes y se encuentra montado a la flecha de transmisión. En éste se produce el intercambio energético de la máquina; donde se produce mayor incremento de energía del líquido. El segundo elemento es pasivo, debido a que no tiene ningún movimiento pero su funcionamiento es importante ya que tiene dos características básicas, la primera, es la recolección del fluido, (la voluta va acumulando el gasto circundante del rotor para redireccionarlo a una sola salida) y la segunda función es la transformación de la energía del fluido en forma de movimiento en energía de presión, que es posible debido a la geometría de difusor que tiene la voluta.

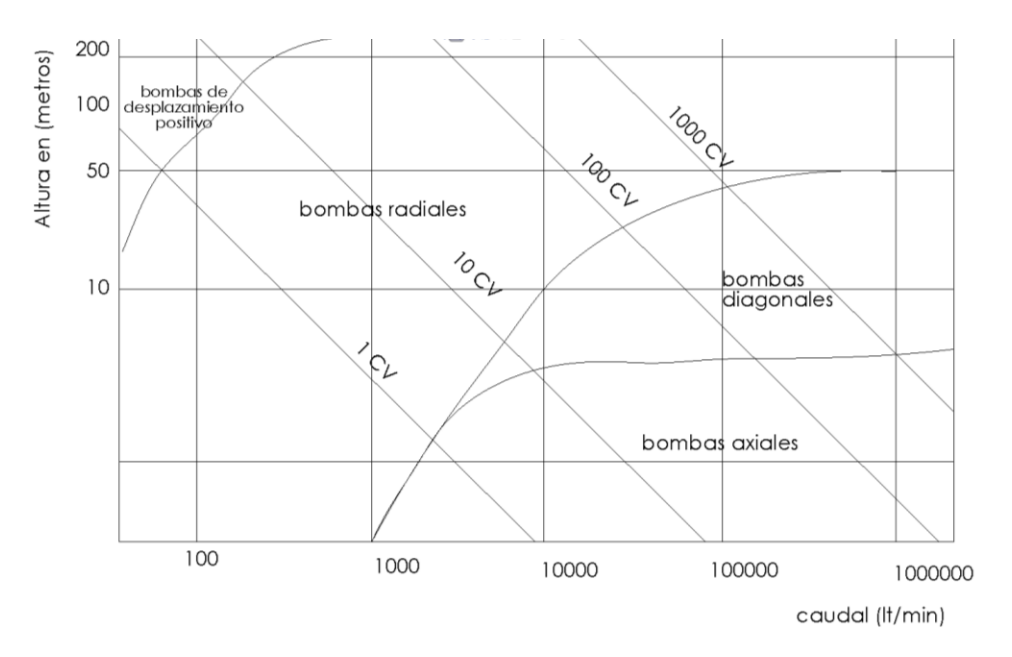

Figura 1.3 Clasificación de rotores debido a su rango de trabajo.

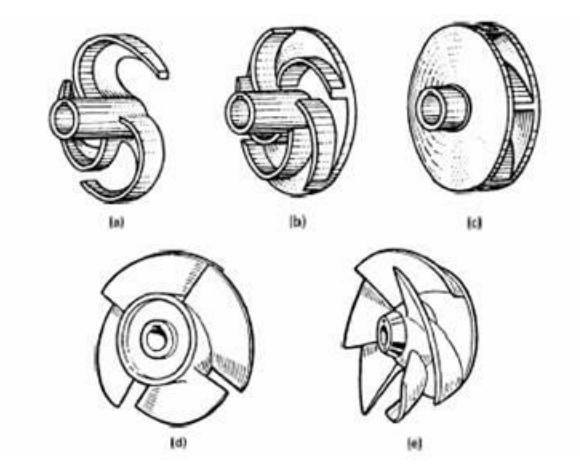

Figura 1.4 Tipos de rotores a) radial abierto; b) radial semiabierto; c) radial cerrado; d) axial; e) mixto

Para analizar el comportamiento de la bomba es necesario entender la hidrodinámica del flujo dentro de la misma, de esta manera garantizar que la energía se transmita de manera eficiente. Por lo tanto, se debe estudiar el comportamiento del flujo dentro de la bomba. Para llevar

acabo esto, este trabajo se enfocó en analizar las características del flujo dentro de un rotor centrífugo, ya que este elemento es el que transmite la energía al fluido.

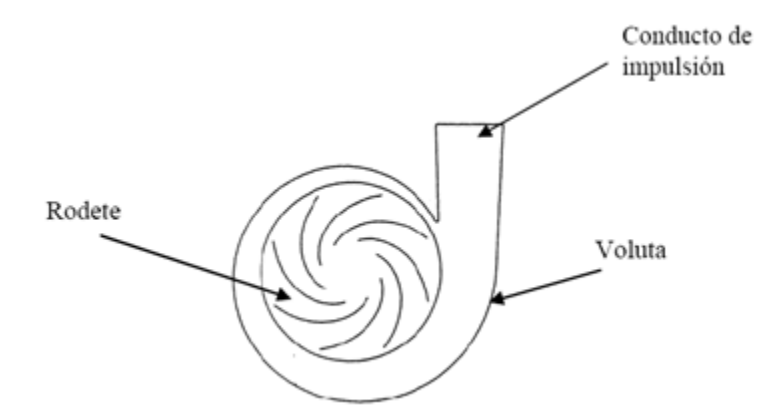

Figura 1.5 Elementos de una bomba centrífuga.

Las opciones para poder analizar el flujo, se pueden dividir en dos grandes ramas, la primera es la obtención de datos a partir de métodos experimentales donde existe variedad de opciones. Un ejemplo es el PIV (por sus siglas en inglés Particle Image Velocimetry), el cual hace referencia a la medición de la velocidad del fluido mediante partículas que no modifican fluio y puedan ser vistas y analizadas mediante imágenes. La complejidad para visualizar un flujo con un equipo PIV depende totalmente de la infraestructura, un equipo básico de PIV se muestra en la Figura 1.6. Adicionalmente, para visualizar un flujo en una turbomaquinaria es necesario una serie de elementos ajenos como lo es reportado por Wernet (1997) y Pedersen et al., (2003) donde proponen equipos adicionales para poder tener datos fidedignos mostrados en la Figura  $1.6$  y en la Figura 1.7 respectivamente. De acuerdo con lo anterior, este método puede resultar complejo y costoso.

La otra opción es la simulación numérica que a groso modo es la resolución numérica de ecuaciones diferenciales parciales y altamente no lineales en el espacio y tiempo mediante métodos numéricos; esta es una posibilidad cada vez más utilizada, ya que el aumento en el nivel de procesamiento de cómputo cada vez mayor y por lo tanto realizar la simulación llega a ser rápido en comparación en años anteriores. Se puede encontrar una infinidad de trabajos como el pionero de esta técnica Lewis Fry Richardson que en 1911 utilizó un modelo numérico para predecir el clima, dividiendo el espacio en celdas y empleando un método de diferencias finitas para ello primitivo utilizando personas que realizaban 20000 operaciones cada semana. Actualmente, existen simulaciones numéricas de ciudades (Nozu & Tamura, 2012) que ocupan métodos modernos para la resolución de las ecuaciones numéricas, obteniendo valores muy aproximados en comparación con datos experimentales; algunos de estos resultados son mostrados en la Figura 1.8.

En la actualidad se han desarrollado varios métodos capaces de resolver dichas ecuaciones que rigen el movimiento, que son las ecuaciones de Navier-Stokes.

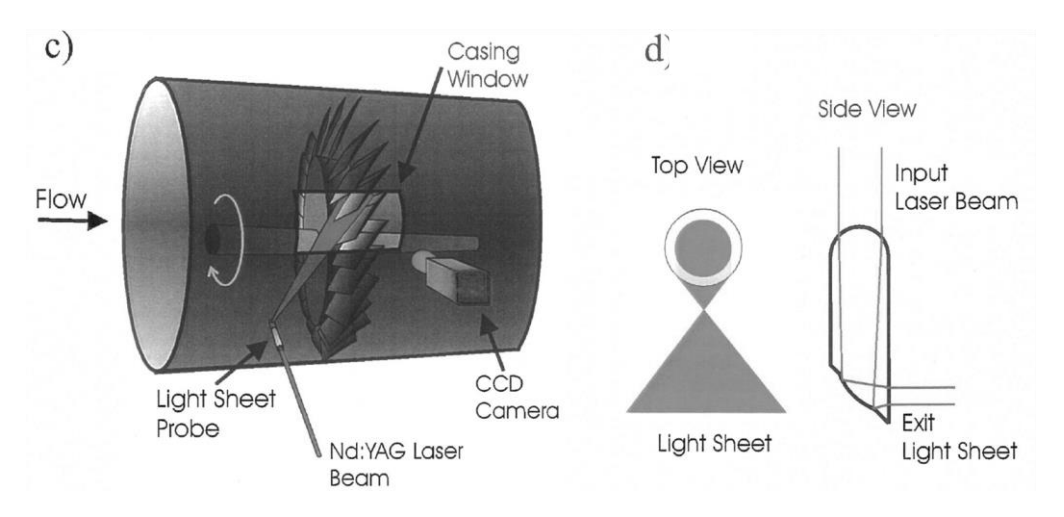

Figura 1.6 Arreglo PIV (Wernet, 1997)

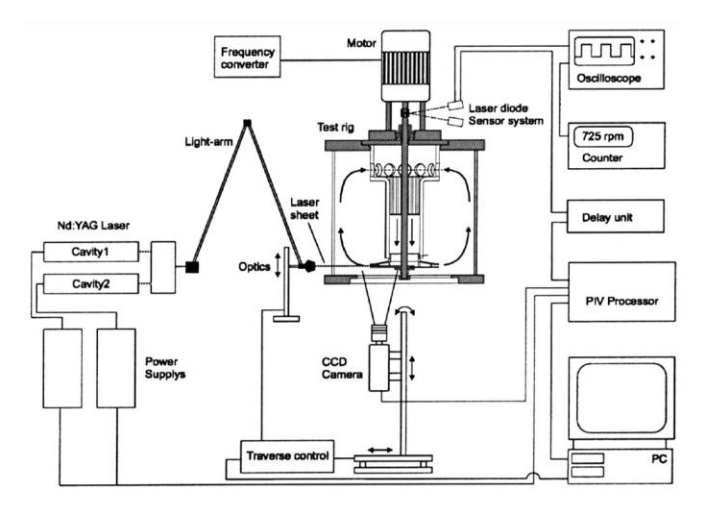

 $\emph{Figure 1.7 Arreglo experimental PIV properties} for Pedersen$ 

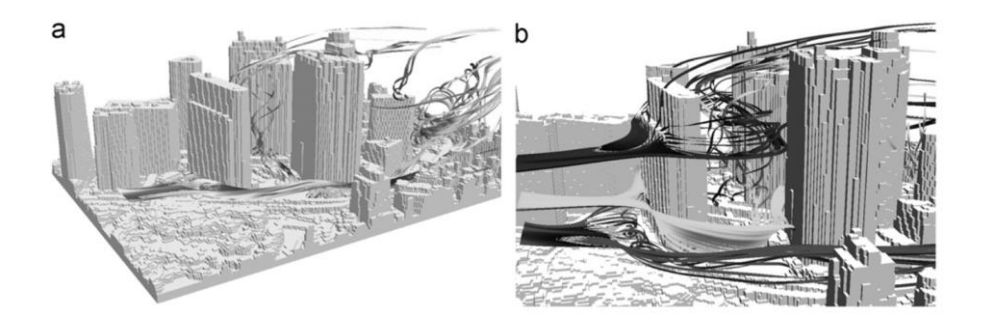

Figura 1.8 Resultados promediados en el tiempo, edificios altos (Nozu & Tamura, 2012).

Dichas ecuaciones son un pilar para la mecánica de fluidos y como se ha mencionado anteriormente son ecuaciones sin solución analítica, por lo que se resuelven mediante métodos numéricos; en todos estos métodos numéricos se requieren de la discretizción del espacio o volumen en el cual se realizará el cálculo. Existen muchos métodos conocidos, algunos métodos son elemento finito, diferencias finitas y volúmenes finitos; esté último es el método en cual se realizó el presente trabajo. Estos métodos, en conjunción, son para discretizar las ecuaciones, estas divisiones son aplicadas a un dominio o espacio y forman lo denominado malla.

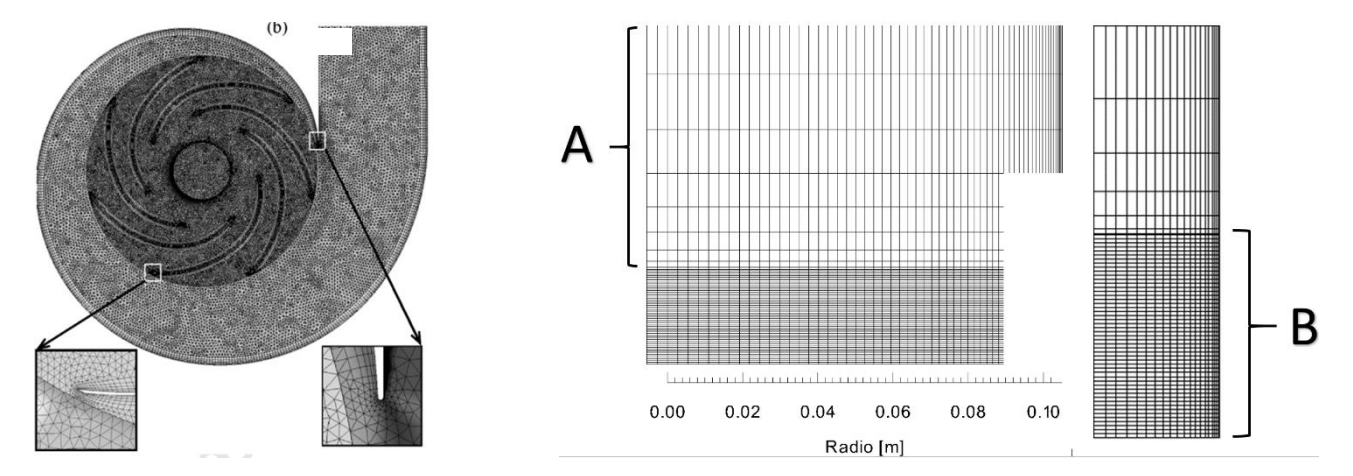

Figura 1.9 Ejemplos de malla elemento finito (Alemi, et al., 2014) (izquierda) y volumen finito (derecha).

La malla es un elemento principal en las simulaciones numéricas, que determinan en gran medida la precisión de los resultados. Adicionalmente cuando se habla de la física también existen características que deben ser modeladas ya que, la malla puede no alcanzar a resolver fenómenos que se encuentran en tamaños muy pequeños. Estos fenómenos determina la física que se busca emular; en la mecánica de los fluidos existe un fenómeno natural que se encuentra en la mayoría de los fluidos cuando estos fluyen, la turbulencia. Este fenómeno es producido por la energía que contiene el flujo y produce elementos denominados vórtices, que se caracterizan a groso modo por pequeños elementos de fluido que puede moverse en cualquier dirección. La disipación de esta energía que contiene el flujo se realiza en escalas micro, por ello, para modelarse existen 3 alternativas muy usadas actualmente. La DNS (Direct Numerical Simulation) o simulación numérica directa, es la alternativa con mayor resolución, ya que se resuelven todas las escalas espaciales y temporales en las cuales se disipa la energía que produce la turbulencia. Este método requiere de una malla con una gran densidad que computacionalmente hablando, es costosa, aunque en un futuro no muy lejano todas las simulaciones se realizaran con este método.

La segunda alternativa es LES simulación de grandes escalas (Large Eddy Simulation). Las grandes escalas se simulan sin ninguna aproximación, mientras que las pequeñas son modeladas y su efecto es colocado en las escalas grandes. En este método requiere de un proceso de filtrado y aún requiere de una malla con densidad alta aunque mucho menor a la alternativa DNS.

Por último la alternativa más utilizada en la actualidad, RANS (Reynolds Averaged Navier Stokes) es el promediado de Reynolds de las ecuaciones de Navier-Stokes; este método realiza un promediado en el tiempo de todas las escalas espaciales y temporales del movimiento del flujo, teniendo como resultado la resolución de ecuaciones en términos de valores medios. Como resultado del promediado es requerido modelar términos cerrados que requieren modelación. Estos términos son cerrados mediante los llamados modelos de turbulencia.

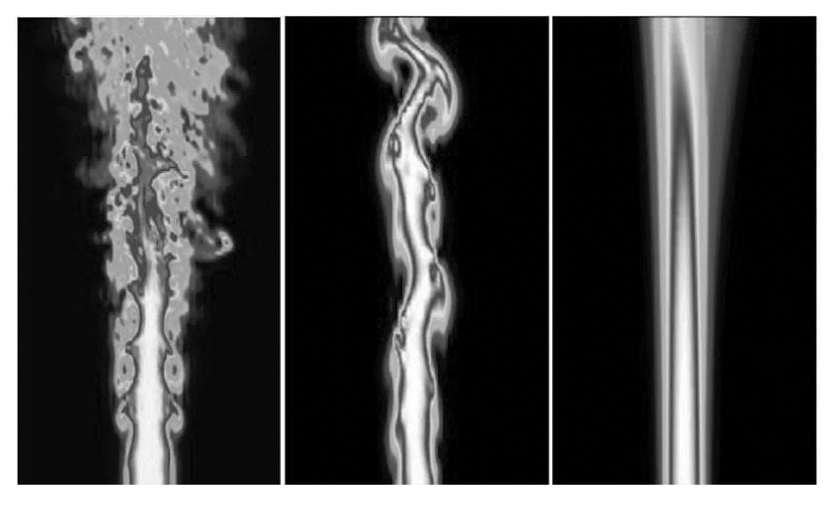

Figura 1.10 Ejemplos de las 3 alternativas DNS izquierda, LES centro y RANS derecha (Kuo & Acharya, 2012).

## **1.1 OBJETIVOS**

### **1.1.1 Objetivo general**

Se realizará análisis del flujo en el rotor de una bomba centrífuga con herramientas de mecánica de fluidos computacional. Debido a la poca información que se tiene del flujo secundario.

### 1.1.2 Objetivos específicos.

- Se Integrará los términos centrífugos y de Coriolis en un código de dinámica fluidos • computacional.
- Se realizará validación del código numérico mediantes valores experimentales. •
- Se Analizará las propiedades del flujo en un rotor de bomba centrifuga.
- •Se realizará estudio paramétrico de los valores geométricos.

# Ecuaciones de gobierno

### **2.1 ECUACIONES DE NAVIER-STOKES**

Las ecuaciones de gobierno en coordenadas cilíndricas para flujo incompresible pueden ser escritas de la siguiente manera:

### **2.1.1 Ecuación de continuidad**

$$
\frac{1}{r}\frac{\partial}{\partial r}(ru_r) + \frac{1}{r}\frac{\partial}{\partial \theta}(u_{\theta}) + \frac{\partial}{\partial z}(u_z) = 0
$$
 (1)

 $[u_r, u_\theta, u_z]$ respectivamente.

#### **2.1.2 Ecuación de cantidad de movimiento**

Las ecuaciones de cantidad de movimiento se puede escribir de la siguiente manera:

$$
\frac{\partial u_r}{\partial t} + (V \cdot \nabla) u_r - \frac{1}{r} v_\theta^2 = -\frac{1}{\rho} \frac{\partial P}{\partial r} + \nu \left[ \nabla^2 u_r - \frac{u_r}{r^2} - \frac{2}{r^2} \frac{\partial u_\theta}{\partial \theta} \right]
$$
\n(2)

$$
\frac{\partial u_{\theta}}{\partial t} + (V \cdot \nabla)u_{\theta} - \frac{u_r u_{\theta}}{r} = -\frac{1}{\rho r} \frac{\partial P}{\partial \theta} + \nu \left[ \nabla^2 u_{\theta} - \frac{2}{r^2} \frac{\partial u_{\theta}}{\partial \theta} - \frac{u_{\theta}}{r^2} \right]
$$
 (3)

$$
\frac{\partial u_z}{\partial t} + (V \cdot \nabla) u_z = -\frac{1}{\rho} \frac{\partial P}{\partial z} + \nu [\nabla^2 u_z]
$$
 (4)

La ecuaciones (2), (3) y (4) representan la cantidad de movimiento en las direcciones  $r, \theta$  y z respectivamente, donde  $P, \nu$  son la presión y la viscosidad respectivamente. Los términos  $\nabla^2$ ,  $(V \cdot \nabla)$ respectivamente; estos términos, se desarrollan en las ecuaciones (6) y (5) respectivamente. No es tomado en cuenta el término de la gravedad, su efecto es pequeño en comparación con los demás términos.

$$
V \cdot \nabla = u_r \frac{\partial}{\partial r} + \frac{1}{r} u_\theta \frac{\partial}{\partial \theta} + u_z \frac{\partial}{\partial z}
$$
 (5)

$$
\nabla^2 = \frac{1}{r} \frac{\partial}{\partial r} \left( r \frac{\partial}{\partial r} \right) + \frac{1}{r^2} \frac{\partial^2}{\partial \theta^2} + \frac{\partial^2}{\partial z^2}
$$
 (6)

Estas ecuaciones solo se aplican para flujo incompresible, fluido newtoniano y se denominan ecuaciones de Navier-Stokes (White, 2006). Estas son las ecuaciones generales en mecánica de los fluidos, sin embargo para representar el fenómeno giratorio, se necesita añadir dos términos que modifican la ecuación de cantidad de movimiento a un marco de referencia no inercial mediante una transformación Galileana y se añaden los términos referentes a la aceleración centrifuga y aceleración de Coriolis dando como resultado las siguientes ecuaciones (Peter,  $2011$ :

$$
\frac{\partial u_r}{\partial t} + (V \cdot \nabla)u_r - \frac{1}{r}u_\theta^2 = -\frac{1}{\rho}\frac{\partial P}{\partial r} + \nu \left[\nabla^2 u_r - \frac{u_r}{r^2} - \frac{2}{r^2}\frac{\partial u_\theta}{\partial \theta}\right] - \Omega^2 r - 2\Omega r u_\theta
$$
\n<sup>(7)</sup>

$$
\frac{\partial u_{\theta}}{\partial t} + (V \cdot \nabla)u_{\theta} - \frac{1}{r}u_{r}u_{\theta} = -\frac{1}{\rho}\frac{\partial P}{\partial r} + \nu \left[\nabla^{2}u_{r} - \frac{u_{r}}{r^{2}} - \frac{2}{r^{2}}\frac{\partial u_{\theta}}{\partial \theta}\right] - 2\Omega ru_{r}
$$
\n(8)

donde  $\Omega$  es la velocidad angular constante.

### 2.2 PROMEDIADO DE LAS ECUACIONES

Las ecuaciones anteriores gobiernan el fenómeno de mecánica de fluidos inclusive la turbulencia donde la disipación de la energía se resuelve en las escalas más pequeñas; sin embargo Reynolds obtuvo un acercamiento para solucionar de manera analítica el fenómeno de la turbulencia y es un primer paso para definir el método RANS.

El fenómeno de la turbulencia es debido a inestabilidades en el flujo que se crean y se retroalimentan formando vórtices que se van creando y destruyendo, y se manifiesta con regiones que tienen estructura de vórtices. Ésta se puede definir con las siguientes características:

- $\bullet$ Aleatoriedad. Las variables de presión, velocidad y temperatura (cuando existe un flujo de calor) fluctúan alrededor de un valor medio, estas fluctuaciones parasen caóticas, sin embargo existen estructuras coherentes dentro del flujo aleatorio.
- Vórtices. El flujo turbulento es totalmente rotacional con importantes valores de  $\bullet$ vorticidad los cuales se encuentran a diferentes escalas en su producción y disipación.
- $\bullet$ Difusividad. Debido a las fluctuaciones de las escalas turbulentas, se incrementa el transporte de masa, momento y energía aumentando la capacidad de mezcla del fluido.
- $\bullet$ Movimiento autosustentable. El flujo turbulento puede mantenerse así mismo con la producción de nuevos vórtices, lo cuales remplaza a los perdidos por la disipación viscosa.

Para el análisis de flujo turbulento Reynolds aplico un promediado de las ecuaciones básicas de movimiento, cada variable involucra la fluctuación y promedio. La idea de Reynolds es asumir que el flujo se encuentra en un estado aleatorio, temporal y turbulento. Cualquier variable Q donde se define como:

$$
Q = \overline{Q} + Q' \tag{9}
$$

donde  $Q'$  es la fluctuación y  $\overline{Q}$  es el valor promedio definido por:

$$
\bar{Q} = \frac{1}{T} \int_{t_0}^{t_0 + T} Q dt \tag{10}
$$

donde T es un intervalo de tiempo grande en comparación con el periodo relevante de las fluctuaciones. El comportamiento de la variable Q se puede mostrar en la Figura 2.1 para un flujo turbulento, incompresible y estacionario.

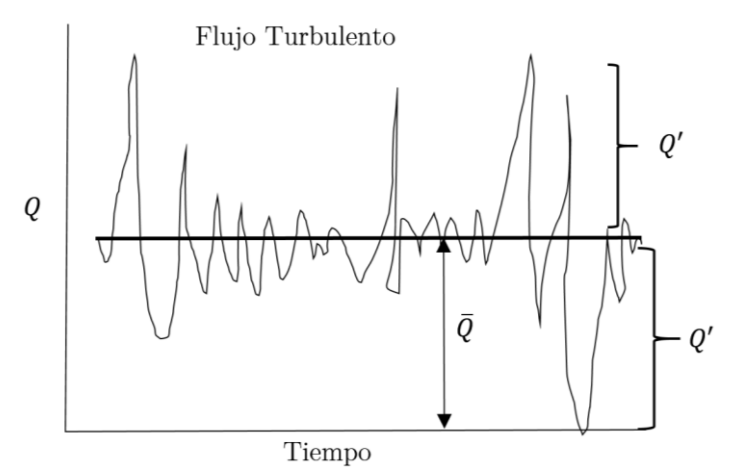

Figura 2.1 Flujo turbulento.

Para seguir con el promediado se deben considerar las siguientes identidades:

$$
\overline{f'} = 0, \qquad \overline{\overline{f}} = \overline{f}, \qquad \overline{f} \overline{\overline{g}} = \overline{f} \overline{g}, \qquad \overline{f'} \overline{g} = 0, \qquad \overline{f} \overline{g} = \overline{f} \overline{g} + \overline{f'g'}, \qquad \overline{f + g} = \overline{f} + \overline{g}
$$
\n
$$
(11)
$$

#### $2.2.1$ Tensor de esfuerzos de Reynolds

Al realizar el promediado de las ecuaciones de transporte de acuerdo con las identidades (9) se obtienen la siguientes ecuaciones:

$$
(\overline{V} * \overline{V})\overline{U}_r + \frac{\partial}{\partial r}(\overline{U_r'U_r'}) + \frac{1}{r}\frac{\partial}{\partial \theta}(\overline{U_r'U_\theta'}) + \frac{\partial}{\partial z}(\overline{U_r'U_z'}) - \frac{1}{r}(\overline{U_\theta U_\theta} + \overline{U_\theta' U_\theta'}) = -\frac{1}{\rho}\frac{\partial \overline{P}}{\partial r} + \nu\left(\nabla^2 \overline{U}_r - \frac{\overline{U}_r}{r^2} - \frac{2}{r^2}\frac{\partial \overline{U}_\theta}{\partial \theta}\right) \tag{12}
$$

$$
\left(\overline{V}*\mathcal{V}\right)\overline{U}_{\theta} + \frac{\partial}{\partial r}\left(\overline{U_r'U_{\theta}'}\right) + \frac{1}{r}\frac{\partial}{\partial \theta}\left(\overline{U_{\theta'}U_{\theta}'}\right) + \frac{\partial}{\partial z}\left(\overline{U_{\theta'}U_{z}'}\right) - \frac{1}{r}\left(\overline{U_rU_{\theta}} + \overline{U_r'U_{\theta}'}\right) = -\frac{1}{\rho r}\frac{\partial \overline{P}}{\partial \theta} + \nu\left(\mathcal{V}^2\overline{U}_r - \frac{\overline{U}_r}{r^2} - \frac{2}{r^2}\frac{\partial \overline{U}_r}{\partial \theta}\right) \tag{13}
$$

$$
(\overline{V} * \overline{V}) \overline{U}_z + \frac{\partial}{\partial r} (\overline{U_r' U_z'}) + \frac{1}{r} \frac{\partial}{\partial \theta} (\overline{U_z' U_\theta'}) + \frac{\partial}{\partial z} (\overline{U_z' U_z'}) = -\frac{1}{\rho} \frac{\partial \overline{P}}{\partial z} + \nu (\overline{V^2} \overline{U}_z)
$$
\n
$$
(14)
$$

donde  $(\overline{v_r}, \overline{v_g}, \overline{v_z})$  son las componentes de la velocidad promedio,  $\overline{P}$  es la presión promedio y  $[v'_r, v'_\theta, v'_z]$  son las componentes fluctuantes de la velocidad. Las ecuaciones ( 12 ), ( 13 ) y ( 14 ) representan la cantidad de movimiento promediadas en cada dirección. Existe términos que no aparecen en las ecuaciones  $(7)$ ,  $(8)$  y  $(4)$ , y se pueden condesar en un solo tensor.

$$
\begin{bmatrix}\n\overline{U'_{r}U'_{r}} & \overline{U'_{r}U'_{\theta}} & \overline{U'_{r}U'_{z}} \\
\overline{U'_{\theta}U'_{r}} & \overline{U'_{\theta}U'_{\theta}} & \overline{U'_{\theta}U'_{z}} \\
\overline{U'_{z}U'_{r}} & \overline{U'_{z}U'_{\theta}} & \overline{U'_{z}U'_{z}}\n\end{bmatrix}
$$
\n(15)

Los términos que contienen este tensor es la multiplicación de las fluctuaciones promediadas y representa el tensor de inercia turbulenta y se le denomina el tensor de esfuerzos de Reynolds. El tensor de Reynolds añade 6 incógnitas a las ecuaciones de movimiento. Para resolver el cierre turbulento es necesario modelarlo; apéndice A se muestra el modelo de turbulencia utilizado en el presente trabajo.

# Teoría del rotor centrífugo

En este capítulo se describen los principios elementales de la teoría de la turbomaguinaria aplicados al rotor de bomba centrifuga. Se inicia con la deducción de la ecuación de Euler para las turbimaquinarias; así como, sus características en su desempeño y diseño.

### 3.1.1 Ecuación de Euler

El intercambio de energía de una bomba centrifuga se realiza en el rotor, y entre las paredes de los alabes y el fluido. Los demás elementos son partes pasivas que solamente transforman la energía del fluido.

Un análisis de esta interacción se basada en la ecuación de Euler (teorema del momentum), el cual se basa en el cambio del momento angular de un cuerpo con respecto al eje de rotación y es igual a las fuerzas resultantes sobre el cuerpo con respecto al mismo eje. El momento hidráulico de un alabe es el que se origina por el impulso del agua sobre el alabe con respecto al eje de rotación.

Si se considera un líquido entre 2 alabes del rotor en el volumen de control  $VC_1$ , para un instante t=0 como se muestra en la Figura 3.1, y después de un intervalo de tiempo dt, la posición del líquido ha cambiado, dejando fuera del Vc1 un diferencial de masa dm, que se muestra en la Figura 3.1 (derecha), esta diferencial es igual a la masa que entra en el mismo intervalo de tiempo.

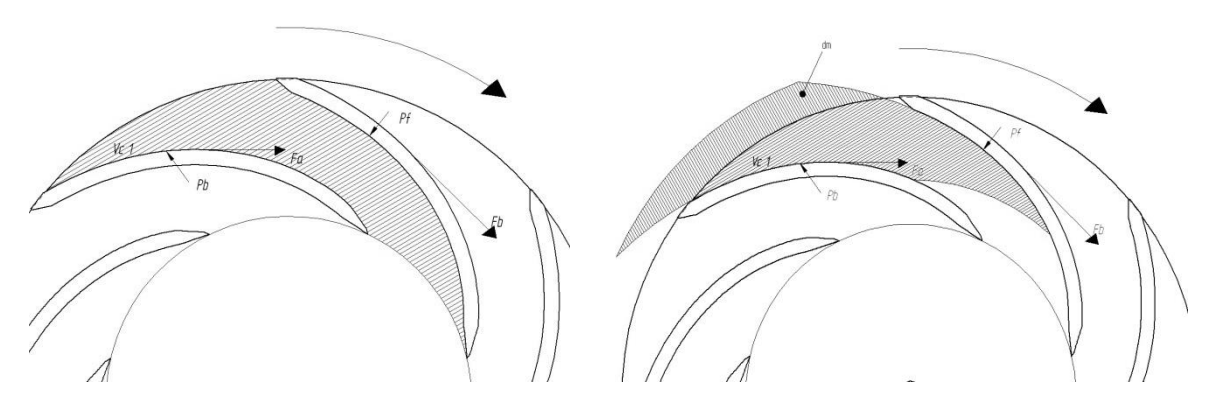

Figura 3.1 Cambio de momento hidráulico entre álabes y las fuerzas que interactúan dentro del rotor.

El cambio del momento hidráulico es igual al momento de todas las fuerzas externas aplicadas al líquido contenido entre los 2 alabes. Con lo anterior se deduce a continuación la ecuación de Euler (Stepanoff, 1957):

En un intervalo de tiempo d<br/>t entra un volumen dv cuya masa es:

$$
dm = \rho dv \tag{16}
$$

El impulso a la entrada es:

$$
Ie = dmC_1 = \rho dvC_1 \tag{17}
$$

El impulso a la salida es:

$$
Is = dmC_2 = \rho dvC_2 \tag{18}
$$

donde  $\rho$ es la densidad,  $\mathcal{C}_1$  y  $\mathcal{C}_2$  son velocidades periféricas a la entrada y salida del rotor respectivamente, como se muestra en la Figura 3.2.

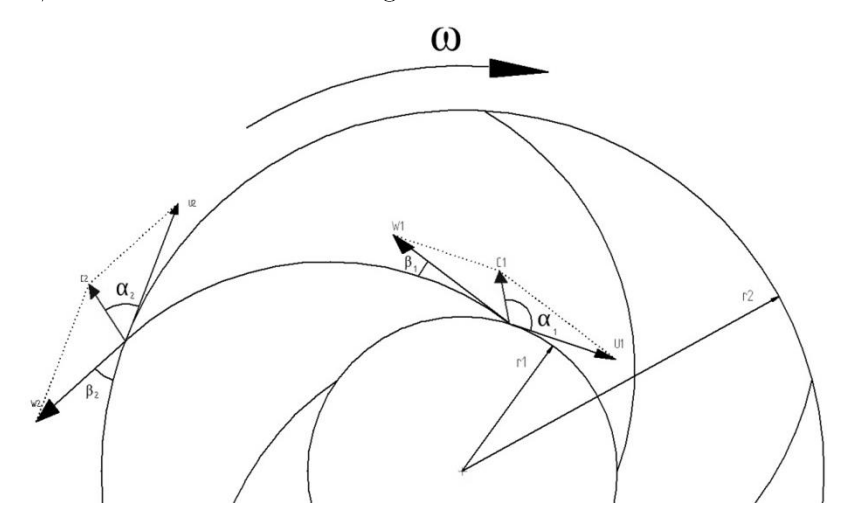

Figura 3.2 Esquema representativo de las velocidades dentro del rotor.

El momento hidráulico a la entrada y salida son:

$$
Mh = \rho dv C_1 r_1 cos(\alpha_1) \tag{19}
$$

$$
Mh = \rho dv C_2 r_2 cos(\alpha_2) \tag{20}
$$

Si denota T al cambio de momento hidráulico en un intervalo de tiempo dt, éste se calcula como:

$$
T = \frac{dMh}{dt} = \rho \frac{dv}{dt} [r_2 C_2 \cos(\alpha_2) - r_1 C_1 \cos(\alpha_1)]
$$
\n(21)

 $dv$  $dt$ volumen de fluido que pasa en un cierto tiempo transformándose en gasto Q. Si se multiplica el gasto en la expresión (21) por la velocidad angular del rotor  $\omega$  ambos lados de la ecuación, quedando como:

$$
T\omega = \omega \rho Q[r_2 C_2 \cos(\alpha_2) - r_1 C_1 \cos(\alpha_1)] \qquad (22)
$$

Dado que:

$$
U_1 = \omega r_1, U_2 = \omega r_2, C_2 \cos(\alpha_2) = C_{u2} C_1 \cos(\alpha_1) = C_{u1}
$$

La ecuación (22) rescrita queda:

$$
T\omega = \rho Q[U_2 C_{u2} - U_1 C_{u1}] \tag{23}
$$

La Potencia hidráulica P es el flujo de la energía producida por la bomba. Debido a que la carga es constante y además el gasto es el flujo de volumen entregado por la bomba, entonces la potencia hidráulica se determina como:

$$
P = \rho g Q H = T \omega \tag{24}
$$

 $\sim 100$  km  $^{-1}$ 

donde  $g$  es la gravedad en unidades de aceleración y H la carga en metros. Igualando las ecuaciones  $(23)$  y  $(24)$ , y despejando la carga:

$$
H = \frac{1}{g} [U_2 C_{u2} - U_1 C_{u1}]
$$
\n(25)

La ecuación (25) se conoce como la ecuación de Euler para la turbomaguinaria; esta ecuación unidimensional tiene varias hipótesis:

- 1. El flujo que ingresa al rotor tiene simetría respecto a su eje de giro.
- 2. Se considera despreciable la fricción del flujo con los álabes, de tal manera que la velocidad es constante en una sección dada.
- 3. La dirección de la velocidad relativa del flujo respecto al rotor está impuesta por la inclinación de los álabes suponiendo que no hay separación del flujo en éstos.

Para calcular las velocidades en la ecuación de Euler, se necesitan elementos geométricos llamada triángulos de velocidades.

#### 3.1.2 Triángulos de velocidades

Una forma de estudiar las componentes de las velocidades del flujo en un rotor es a través de diagramas triangulares, también llamados triángulos de velocidades. En estos se encuentran las velocidades absolutas, relativas y periféricas. Estos triángulos pueden ser trazados en cualquier punto de la trayectoria del flujo, pero usualmente solo se hacen para la entrada y salida del mismo. Considerando que U es la velocidad periférica del rotor, W la velocidad relativa y C la velocidad absoluta, y además que  $C_m$  es la velocidad normal al rotor, éstas se representan en la Figura 3.3.

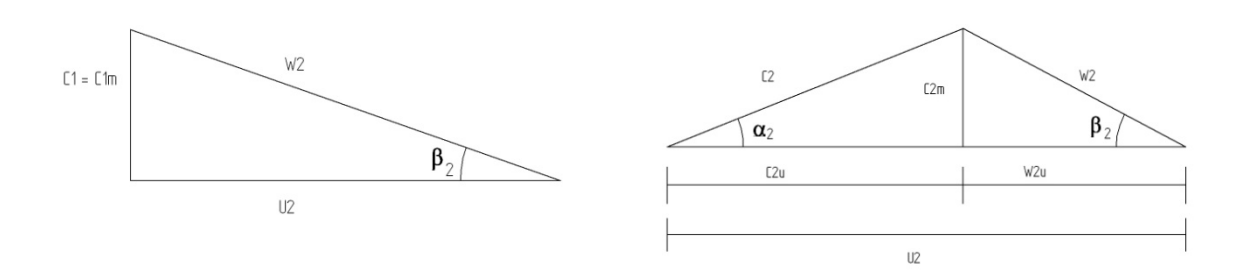

Figura 3.3 Triángulos de velocidades a la entrada y a la salida del rotor.

La velocidad relativa se considera con respecto al rotor, y la absoluta, con respecto a la carcasa. Además, la componente  $C_u$  es la componente periférica de la velocidad, que se usa para definir el intercambio de energía específica. Finalmente, los ángulos  $\alpha$  y  $\beta$  están asociados al contorno de los alabes en el rotor.

Por sustitución trigonométrica aplicada al triangulo de entrada y salida sucesivamente se deduce la siguiente expresión:

$$
W_n^2 = U_n^2 + C_n^2 - 2U_nC_n\cos(\alpha_n) = U_n^2 + C_n^2 - 2U_nC_{nu}
$$
  

$$
U_nC_{nu} = \frac{1}{2}(U_n^2 + C_n^2 - W_n^2)
$$
 (26)

donde los subíndices 1 y 2 se refiere a la entrada y a la salida respectivamente. Si se sustituye la ecuación (26) en la ecuación de Euler (25) se tiene:

$$
H = \frac{1}{2g} (U_2^2 - U_1^2 + C_2^2 - C_1^2 + W_2^2 - W_1^2)
$$
\n<sup>(27)</sup>

La ecuación (27) se divide en tres términos, el primero representa la presión generada por las fuerzas centrifugas que actúan sobre el líquido que viaja a través de los alabes. El segundo, la energía cinética del flujo desde la entrada hasta la salida del rotor. El tercer término de la ecuación (26), el cambio de presión debido al cambio de velocidad relativa del flujo.

Si se establece que la operación de una bomba ocurre para valores de  $\alpha_1$  cercanos a 90 grados y partiendo de la geometría de la Figura 3.3, entonces la Carga Teórica de la bomba  $H_{Teor}$ , se aproxima como:

$$
H = \frac{U_2 C_{2u}}{g} \tag{28}
$$

La ecuación (28) representa la carga máxima, y se utiliza para obtener las curvas características de gasto Q y carga H. Si se parte del triángulo de velocidades se obtiene la siguiente expresión:

$$
C_{2u} = U_2 - \frac{C_{2m}}{\tan \beta_2} \tag{29}
$$

La sustitución de la ecuación (29) en la ecuación (28) se obtiene:

$$
H = \frac{U_2^2}{g} - \frac{C_{2m}}{g \tan \beta_2} \tag{30}
$$

Dado que la velocidad normal  $C_{m}$  al rotor  $C_{2m}$ , es proporcional al gasto Q, se tiene la siguiente expresión:

$$
Q = AC_{2m} = 2\Pi r_2 b_2 C_{2m} \tag{31}
$$

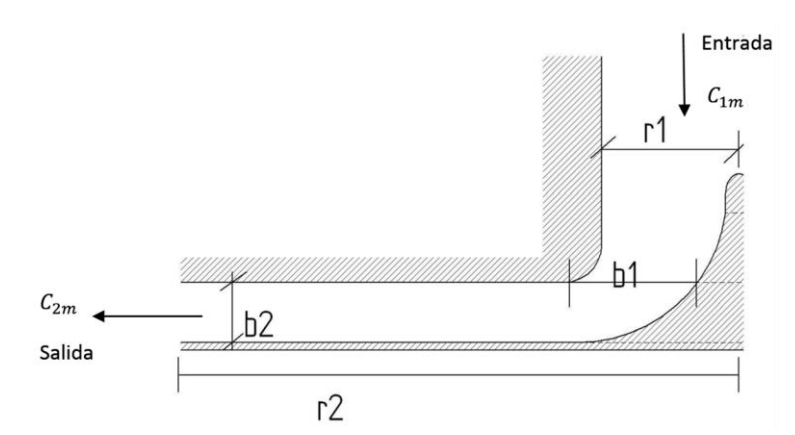

Figura 3.4 Elementos geométricos de la ecuación (31).

donde $r_1\,\mathrm{y}\ r_2$ son los radios a la entrada y a la salida del rotor, respectivamente y  $b_1\,\mathrm{y}\ b_2$ son las aristas a la entrada y salida de rotor, respectivamente.

Si se aplica la ecuación (30) a una gráfica de gasto Q con carga H se obtiene:

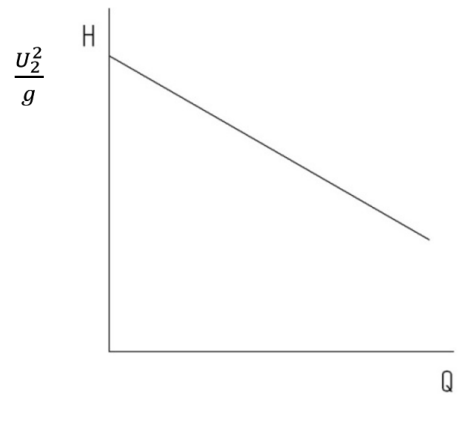

Figura 3.5 Grafica Q vs H.

Entonces se puede observar que la carga disminuye al crecer el gasto. El valor máximo de la carga teórica de bombeo se tendrá cuando el gasto nulo.

En el diseño de rotores de bombas centrifugas se pueden encontrar parámetros importantes que caracterizan a una bomba centrifuga. Estos ayudan al diseñar tomando en cuenta variables adimensionales, los cuales se condensan en diagramas para su fácil acceso.

#### **3.1.3 Parámetros de diseño.**

Los parámetros de diseño en rotores centrífugos son una excelente herramienta adimensional, que se basa en cantidades que involucran su desempeño como es la carga, H, el gasto, Q y la velocidad de giro, n. Con la ayuda de teorema de  $\Pi$  de Buckingham se determinaron los parámetros más utilizados en el diseño de bombas centrifugas.

• Velocidad específica. Engloba tres valores fundamentales en la caracterización de una bomba centrífuga y se expresa en la ecuación (32):

$$
n_s = \frac{nQ^{1/2}}{H^{3/4}}
$$
 (32)

donde Q es el gasto y esta expresado en galones en cada minuto, n son las revoluciones en cada minuto y H es la carga expresada en pies. La velocidad específica es un número contante para todas las bombas del mismo tipo; y físicamente son las revoluciones para poder obtener un galón por minuto a una carga de un pie.

Capacidad especifica. Se utiliza para definir parámetros geométricos en la ecuación (33): •

$$
q_s = \frac{Q}{nD^3} \tag{33}
$$

donde Q es pies cúbicos en cada segundo. D es el diámetro y se expresa en pies y n es revoluciones en cada segundo; y la explicación física de la ecuación (33) es el volumen de fluido en cada revolución por segundo con un rotor de un pie de diámetro.

Carga especifica. Como las expresiones anteriores, ésta es adimensional y determina la cantidad de energía en unidad de masa por cada revolución en un rotor de una un diámetro; y se determina como:

$$
h_s = \frac{gH}{n^2 D^2} \tag{34}
$$

La ecuación (34) hace referencia a la carga que varía tanto con la velocidad como con el diámetro; la carga dependiente del tamaño del rotor.

Un ejemplo de la caracterización de tipos de rotores centrífugos con la velocidad especifica se muestra en la Figura 3.6; con la ayuda de la eficiencia y el gasto se puede determinar cuál es tipo de rotor es más apropiado.

La teoría unidimensional aplicada en turbomaguinaria solo representa idealizaciones, y él hablar de la realidad implica un amplio rango de irreversibilidades que modifican los resultados teóricos. Un primer acercamiento a los valores reales es la utilización de un parámetro denominado factor de deslizamiento.

El factor de deslizamiento es un parámetro corrector aplicado a la ecuación de Euler para turbomaquinaria que modifica la carga teórica, debido al cambio en el ángulo de salida  $\beta_2$  en los álabes. La representación gráfica de los parámetros de diseño se puede observar en la Figura 3.7; los cambios debido a que el flujo no es guiado perfectamente por álabe, la energía transferida se representa a través de la desviación del ángulo de salida del álabe. En la literatura se encuentran varios autores que proponen el parámetro de factor de deslizamiento, por ejemplo Pflidere (1955) y Wiesner (1967) proponen métodos para calcular este parámetro basándose en la existencia de un vórtice potencial, El efecto inercial del flujo hace circular a elementos de fluido, de tal manera se generan los vórtices. Los vórtices potenciales se caracterizan por generarse en sentido contrario al giro del rotor.

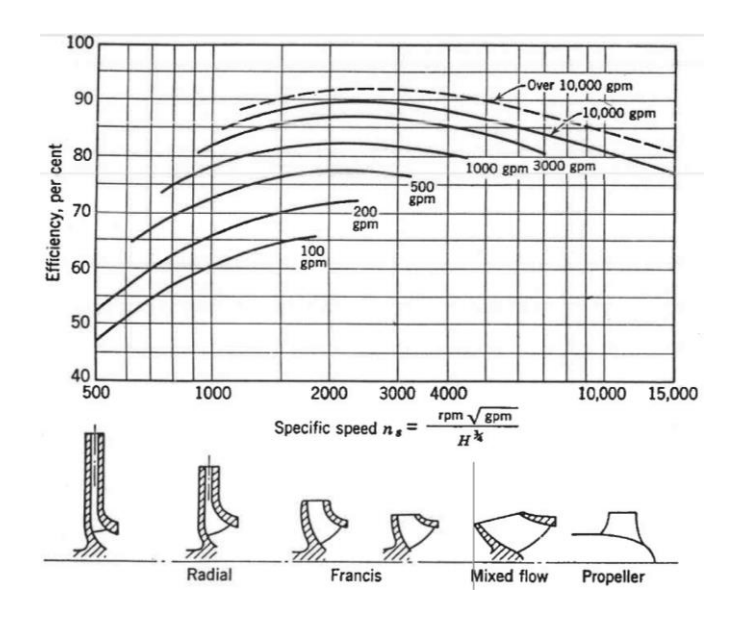

Figura 3.6 Eficiencia versus velocidad específica y tipo de rotor (Stepanoff, 1957).

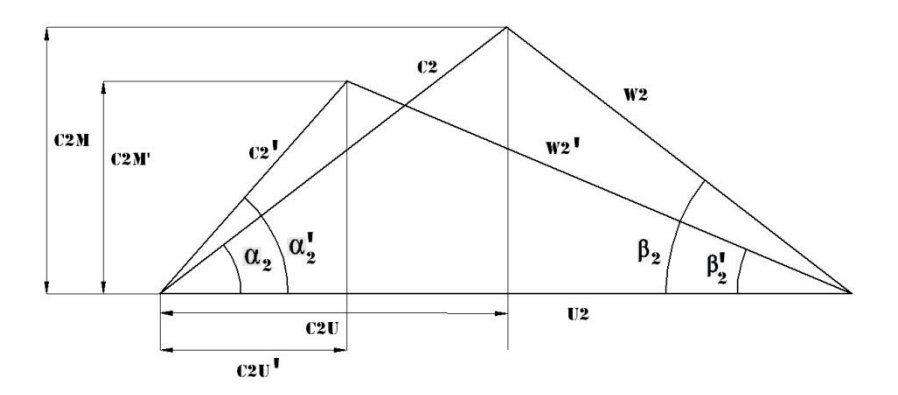

<span id="page-26-0"></span>Figura 3.7 Deslizamiento y cambio de ángulo en la salida.

La limitación principal del factor de deslizamiento es estimar los efectos viscosos, y así como se considera que los cambios de velocidad en la dirección axial son despreciables, los cuales en un flujo real son elementos fundamentales que modifican el comportamiento del flujo. Adicionalmente la forma del rotor es compleja y tridimensional, cambiando significativamente la dirección del flujo. De esta manera el flujo real nunca es guiado perfectamente por los álabes por lo que presenta pérdidas de energía en este y se presenta un flujo característico denominado flujo secundario.

### 3.2 FLUJO SECUNDARIO

El flujo secundario se refiere a los componentes de la velocidad que se desarrollan en dirección normal al flujo principal y es ocasionado por los efectos viscosos. El mecanismo principal para la generación de flujo secundario es la tasa de incremento en la generación de la vorticidad en la dirección de la corriente del flujo; existe un modelo propuesto por Hawthorne (1974):

$$
\frac{\partial}{\partial s} \left[ \frac{\Omega_s}{W} \right] = \frac{2}{\rho W^2} \left[ \frac{1}{Rn} \frac{\partial P^*}{\partial b} + \frac{\omega}{W} \frac{\partial P^*}{\partial z} \right]
$$
\n(35)

 $p^* = p + \frac{\rho}{2}$  $\frac{\rho}{2}(W^2 - r^2\omega^2)$  es la presión rotativa de estancamiento, W relativa al rotor,  $\omega r$  es la velocidad tangencial del rotor. La ecuación (35) se expresa en coordenadas en dirección preferencial del flujo donde s es la dirección preferencial del flujo dentro del rotor,  $n$  es la dirección normal y  $b$  es la dirección binormal. Dos términos contribuyen para la producción de la vorticidad en dirección de la corriente  $\Omega_s$ , y que son debidos a la curvatura de las líneas de corriente con radio $R_n$ y a la rotación, con velocidad ω, alrededor del eje Z. Estas contribuciones son debido a los gradientes de  $p^*$ direcciones binormales y axiales respectivamente mostrado en Figura 3.8.

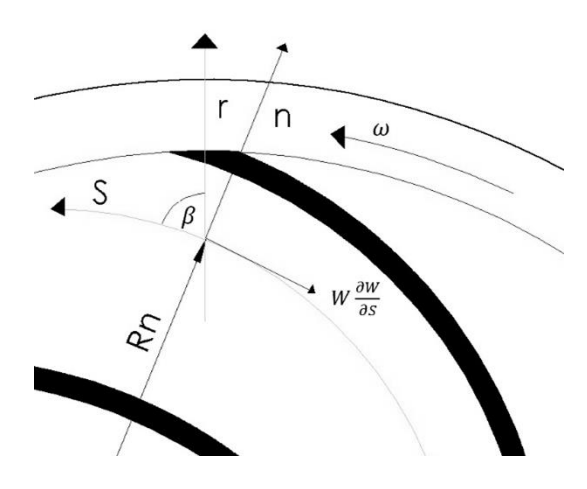

Figura 3.8 Elementos de la ecuación (35).

La producción de la vorticidad tiene 2 mecanismo importantes, las fuerzas centrifugas en una trayectoria curva y las fuerzas debido a la aceleración de Coriolis inducido por un sistema rotatorio. Por lo tanto el flujo secundario se desarrolla cuando existe una capa límite o capa cortante que se modifica alrededor de una trayectoria curva con efectos giratorios como se muestra en la Figura 3.8, los elementos de los cual se compone. El número Rossby mide la fuerza relativa de los efectos debidos a la rotación y los efectos debidos a la curvatura. El número de Rossby está definido por:

$$
Ro = \frac{W}{R_n \omega} \tag{36}
$$

donde  $\omega$ ,  $R_n$  y W son la velocidad angular, el radio de curvatura del álabe y la velocidad relativa la giro. Un rango en el número Rossby se obtuvo a partir de lo reportado por Eckardt (1976) en su trabajo con compresores centrífugos y para un  $Ro > 1$  dominan los efectos de la curvatura y  $Ro < 1$  los efectos de la rotación son lo que influencian en el flujo.

Los cambios en el número de Rossby también fueron reportados por Johnston (1997), ocupando canales bajo efectos de giro para un flujo totalmente turbulento. Johnston (1997) encontró que la mayor distorsión en la velocidad media se encontraba a números Rossby pequeños como los mostrados en la Figura 3.9.

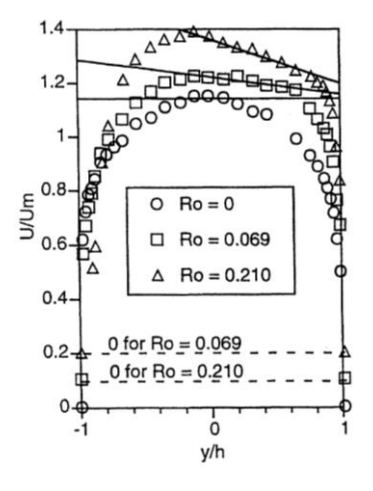

Figura 3.9 Para Re=5500 canal giratorio con velocidad media adimensional (Johnston, et al., 1972).

Los vórtices que produce el flujo secundario dependen del lugar en la cual se encuentran y sus efectos dentro del rotor. Algunos patrones de flujo secundario que se presentan en rotor; el cambio de dirección axial a dirección radial (Figura  $3.10$  (a), así como el cambio de dirección debido a la geometría del álabe (Figura  $3.10$  (b) y por ultimo por los efectos debido a un sistema giratorio (Figura 3.10 (c).

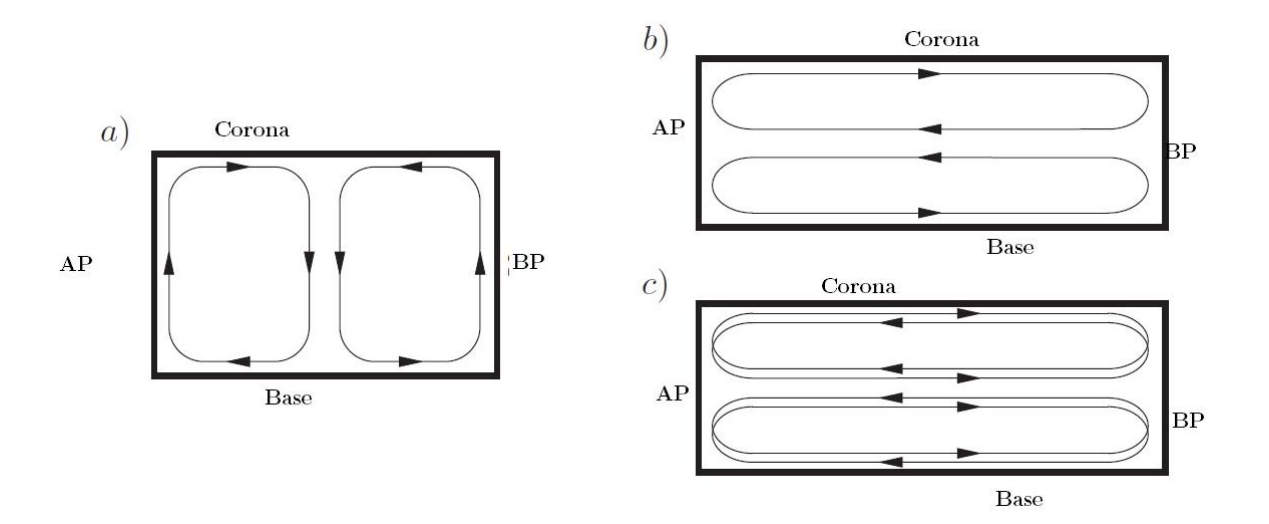

Figura 3.10 Generación de flujo secundario en rotores centrífugos.

Cuando el flujo secundario es producido por fuerzas del sistema giratorio (número de Rossby bajo), la conducción efectiva en el flujo promedio tiene un bajo momentum y se considera el origen del patrón de flujo que se denominada estela y se encuentra en el lado del álabe de baja presión. Se ha estudiado este patrón de flujo en compresores centrífugos reportan en diferentes regímenes y geometrías; un patrón de flujo chorro-estela es mostrado en la Figura 3.11.

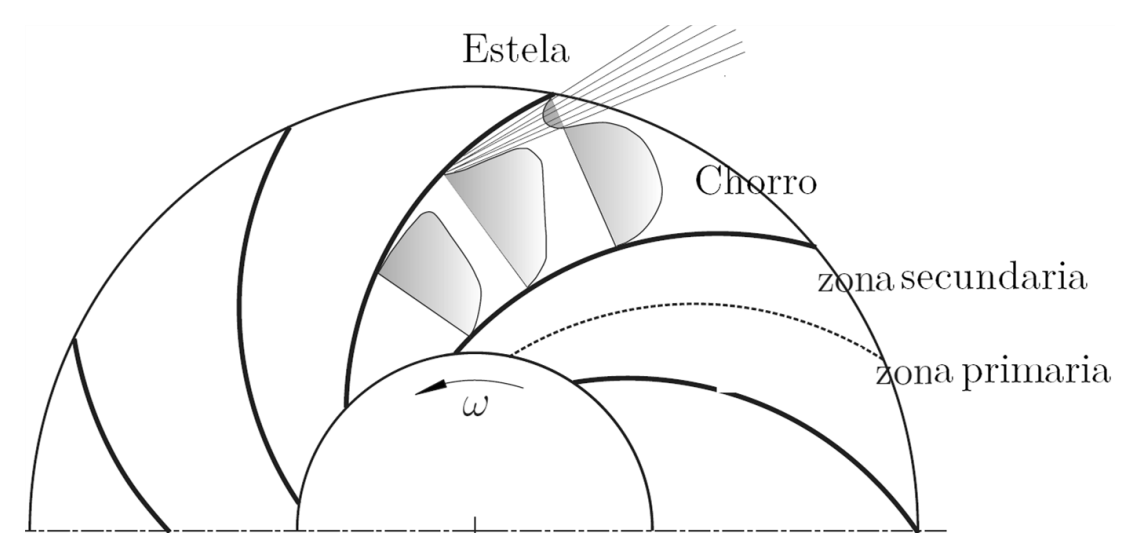

Figura 3.11 Representación de patrón de flujo Chorro-Estela.

# Modelo numérico

En capítulos anteriores se ha presentado la teoría acerca de las ecuaciones que rigen o gobiernan la mecánica de fluidos, la solución de estas ecuaciones mediante elementos numéricos proporcionan una herramienta poderosa en este capítulo se muestra el método utilizado en el presente trabajo.

### **4.1 VOLÚMENES FINITOS**

La variedad de métodos para resolver ecuaciones ya mencionadas son diversas, todos los métodos tratan de representar en forma discreta una ecuación de transporte mediante un sistema de ecuaciones algebraicas. El método de volúmenes finitos consiste en representar las ecuaciones de transporte y los modelos de turbulencia mediante la siguiente ecuación general de transporte:

$$
\frac{\partial(\bar{\rho}\tilde{\phi})}{\partial t} + \nabla \cdot (\bar{\rho}\tilde{u}_i \tilde{\phi}) - \nabla \cdot (\Gamma \nabla \tilde{\phi}) = \bar{S}_{\phi}
$$
\n(37)

donde  $\bar{\rho}$  es la densidad media,  $\tilde{u}_i$  es el vector velocidad,  $\tilde{\phi}$  es la variable de flujo,  $\Gamma$  es el coeficiente de difusión y por ultimo  $\bar{S}_{\phi}$  es el termino fuente promedio. La ecuación general de transporte está constituida por cuarto términos que son convectivo, difusivo y fuente que se integran en el volumen de control. Así la ecuación (38) queda definida como:

$$
\int_{VC} \frac{\partial(\bar{\rho}\tilde{\phi})}{\partial t} dV dt + \int_{VC} \nabla \cdot (\bar{\rho}\tilde{u}_i \tilde{\phi}) dV dt - \int_{VC} \nabla \cdot (\Gamma \nabla \tilde{\phi}) dV dt = \int_{VC} \bar{S}_{\phi} dV dt \qquad (38)
$$

Al aplicar la Ley de la divergencia de Gauss que relaciona integrales de volumen con integrales de superficie, se suprime el operador matemático de la divergencia. Entonces, la ecuación (39) queda de la siguiente forma:

$$
\frac{\partial}{\partial t} \int_{VC} \bar{\rho} \tilde{\phi} dV dt + \int_{SC} \bar{n} \cdot (\bar{\rho} \tilde{u}_i \tilde{\phi}) dS dt - \int_{SC} \bar{n} \cdot (\Gamma \nabla \tilde{\phi}) dS dt = \int_{VC} \bar{S}_{\phi} dV dt \qquad (39)
$$

Al establecer la integración de la ecuación (39) con respecto al tiempo en un pequeño intervalo  $\Delta t$  problemas dependientes del tiempo, se obtiene la representación integral de la ecuación general de transporte:

$$
\int_{\Delta t} \left[ \frac{\partial}{\partial t} \int_{VC} \bar{\rho} \tilde{\phi} dV \right] dt + \int_{\Delta t} \int_{SC} \bar{n} \cdot (\bar{\rho} \tilde{u}_i \tilde{\phi}) dS dt - \int_{\Delta t} \int_{SC} \bar{n} \cdot (\Gamma \nabla \tilde{\phi}) dS dt = \int_{\Delta t} \int_{VC} \bar{S}_{\phi} dV dt \tag{40}
$$

Integrando la ecuación (39) con la consideración de que la variable  $\phi$  es uniforme en el volumen de control, se obtiene una ecuación algebraica que expresa el principio de conservación de  $\widetilde{\phi}$  en el volumen de control finito, de la misma manera que la ecuación diferencial lo expresa para un volumen infinitesimal. La ecuación algebraica para un nodo P queda definida de la siguiente manera:

$$
a_P \tilde{\phi}_P = \sum a_{nb} \tilde{\phi}_{nb} + a_P^0 \tilde{\phi}_P^0 + b \tag{41}
$$

donde  $a \times b$  son el coeficiente producto de la discretización y el término fuente, respectivamente. El subíndice *nb* corresponde al valor de las celdas vecinas. El superíndice  $\theta$ corresponde al valor en un intervalo de tiempo anterior. La deducción completa de la ecuación (41) puede consultarse en textos de dinámica de fluidos computacional como (Fernández,  $2012$ ).

Las variables escalares  $\widetilde{\phi}\,\,$ en una malla decalada están definidas en el centro de la celda, mientras que las componentes de la velocidad se encuentran desplazadas en cada dirección a las caras del volumen finito, como lo muestra la Figura 4.1. Lo anterior ocasiona que en la discretización de los términos difusivo y convectivo de la ecuación general de transporte, el valor de las variables escalares en las caras de la celda se obtengan mediante algún método. Por otra parte, el término fuente requiere de un proceso de linealización para mejorar la convergencia en la solución de las ecuaciones algebraicas.

La discretización del término difusivo consiste en la integración de este término en un volumen de control y en un intervalo de tiempo. La discretización espacial sólo contempla la componente  $\Gamma \nabla \phi$  y por ello, la parte que incluye al gradiente de  $\phi$ , se modela asumiendo un perfil lineal entre nodos (diferenciación central).

En la integración, el valor del coeficiente difusivo  $\Gamma$  queda definido en cada una de las caras del volumen de control pero su valor está localizado en el centro de la celda. Un método para obtener el valor del coeficiente difusivo en la cara de la celda es asumir una variación lineal de  $\Gamma$  entre un punto de análisis y sus puntos vecinos, como se muestra en la Figura 4.1. Lo anterior, implica que el valor del coeficiente difusivo quede en términos de un factor de interpolación que ésta en función de las distancias entre nodos y caras de la celda.

El componente convectivo de la ecuación general de transporte se discretiza en dos partes que consiste en la integración del volumen de control y de un intervalo de tiempo. La integración temporal consiste en integrar directamente el término convectivo en un intervalo de tiempo. En la integración espacial el valor de la variable  $\phi$  está definido en cada una de las caras. Sin embargo, su valor se conoce en el interior de la celda y por esta razón se emplea algún método para obtener su valor.

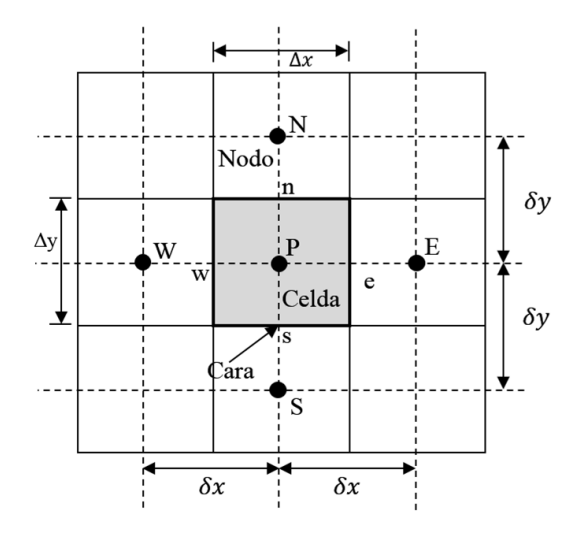

Figura 4.1 Diagrama un volumen de control.

Los métodos utilizados para evaluar  $\delta$  no están basados en simples interpolaciones porque los resultados pueden ser erróneos. La utilización de técnicas más sofisticadas da lugar a los denominados esquemas de discretización que plantea la utilización de dos parámetros para definir el valor de los coeficientes a de la ecuación (41). Estos términos son la fuerza de convección o flujo  $F y$  la conductancia de difusión  $D$ , que están definidos de la siguiente manera:

$$
F = \bar{\rho}\tilde{V}_i \quad y \quad D = \frac{\Gamma}{\delta_i} \tag{42}
$$

donde  $\tilde{V}_i$  y  $\delta_i$  son la velocidad en la cara i y la distancia entre nodos, respectivamente. Así, el valor de los coeficientes  $a$ , quedan definidos de la siguiente manera:

$$
a_{celda} = D_{celda} \pm \frac{F_{celda}}{2}
$$
 (43)

En la ecuación (43), se observa que existe la posibilidad de que el valor del coeficiente sea negativo y por consecuencia, la solución de las ecuaciones puede divergir. Esta es la razón de la utilización de los esquemas de discretización.

Existen dos tipos principales de esquemas de discretización: los lineales y los no lineales los cuales se mencionan algunos tipos de discretizacion en su forma unidimensional.

#### **4.1.1 Diferencias desplazadas de primer orden (esquema Upwind)**

Este esquema considera que el valor de la variable  $\phi$  en la cara e está definido por el nodo  $\phi_e = \phi_p$  si  $F_e > 0$  y  $\phi_e = \phi_E$ sencilla implementación y es altamente estable casi bajo cualquier situación pero tienen el inconveniente en su precisión, es de primer orden y presenta problemas de difusión numérica.

#### **4.1.2 Diferencias centradas**

Esta técnica supone una variación lineal de entre los nodos P y E, como lo muestra la siguiente ecuación:

$$
\phi_e = \frac{\phi_E + \phi_P}{2} \tag{44}
$$

El esquema tiene una precisión de segundo orden aunque pueden presentarse inestabilidades numéricas. La estabilidad está en función del número de Peclet (Pe) que se define de la siguiente manera:

$$
Pe = \frac{F}{D} \tag{45}
$$

#### **4.1.3 Exponencial**

El esquema exponencial considera un flujo total (flujo convectivo y difusivo) constante en la dirección espacial en X. Este flujo total se integra en el volumen de control y utiliza la solución exacta de un problema estacionario como un perfil entre los nodos P y E. El flujo total final queda en función de la exponencial del número de Peclet como se muestra en la siguiente ecuación:

$$
J_e = F_e \left[ \phi_P + \frac{\phi_P + \phi_E}{e^{Pe} - 1} \right] \tag{46}
$$

Aplicando el mismo criterio para los nodos restantes y utilizando este criterio en la ecuación se obtiene el valor de los coeficientes en función de F, D y Pe. Este esquema es adecuado para sistemas unidimensionales pero los resultados no son exactos en sistemas bidimensionales o tridimensionales. Por ello, sólo es recomendable para sistemas unidimensionales. Para mayores detalles de este esquema de discretización consultar las referencias (Hirsch, 2007).

#### **4.1.4 Híbrido**

El esquema híbrido, propuesto por Spalding (1972), combina las técnicas de diferencias desplazadas y centradas para calcular el valor de la variable  $\phi$ . Este esquema está basado en el número de Peclet, como lo muestran los siguientes puntos:

- $\bullet$   $-2 \leq Pe \geq 2 \implies$  Diferencias centradas.
- Rango restante  $\Rightarrow$  Diferencias desplazadas.

#### **4.1.5 Esquemas de alto orden**

En este tipo de esquemas el valor de la propiedad en la cara del volumen de control, se determina con el siguiente modelo general:

$$
\phi_e = \phi_P + \frac{\varphi(r)(\phi_P - \phi_W)}{2} \tag{47}
$$

donde  $\varphi(r)$  es la función limitadora que da la precisión de alto orden y proporciona un criterio de acotación y r es la relación de gradientes. Esta relación de gradientes queda definida de la siguiente manera:

$$
r = \frac{\phi_E - \phi_P}{\phi_P - \phi_W} \tag{48}
$$

Las funciones limitadoras tienen como objetivo cumplir criterios de acotación de "Total-Variation Dimishing" y de Positividad. Las funciones limitadoras pueden reformularse de manera lineal o no lineal. Las funciones lineales para  $\varphi(r)$  son las siguientes:

- **•** Diferencias desplazadas de primer orden:  $\varphi(r) = 0$
- Diferencias desplazadas lineales:  $\varphi(r) = 1$
- Diferencias centradas:  $\varphi(r) = r$
- $\bullet$

Las funciones no lineales para  $\varphi(r)$  son las siguientes:

- **OSPRE**  $\bullet$
- $\bullet$ Diferencias acotadas cúbicas
- QUICK acotado  $\bullet$

### **4.2 SOLUCIONES ALGEBRAICAS**

Las ecuaciones de transporte discretizadas pueden resolverse por métodos directos (no requieren iteración) o por métodos iterativos. Los métodos directos aplicados a problemas bidimensionales o tridimensionales son muy complicados y requieren grandes tiempos de cálculo. Además, no son recomendables para problemas no lineales como en el presente trabajo. Los métodos iterativos por su parte son adecuados para el manejo de sistemas no lineales y requieren de poco espacio adicional para el almacenamiento de información. Existen diversos métodos numéricos para la solución de sistemas de ecuaciones y uno de los más utilizados es el método de Gauss-Seidel. Este método es el más simple de todos pero tiene el inconveniente de que en algunos casos presenta problemas de convergencia numérica. Sin embargo, este método puede utilizarse con la aplicación del criterio de Scarborough que garantiza su convergencia. A pesar de la utilización del criterio de Scarborough, la convergencia del método es muy lenta. Una alternativa numérica que compensa la desventaja del método de Gauss-Seidel es el método Línea-por-Línea que combina los métodos de Matrices Tridiagonales (TDMA) y Gauss Seidel. Por lo tanto, se plantea el uso del método Línea-por-Línea para la solución del sistema de ecuaciones "lineales" (los coeficientes a's de la ecuación (41) pueden depender directa o indirectamente de  $\tilde{\phi}$ , el sistema es realmente pseudo-lineal).

En la solución iterativa de las ecuaciones "algebraicas" es frecuentemente deseable aumentar o disminuir los cambios de la variable  $\phi$  de iteración a iteración. Este proceso es conocido como sobrerelajación o subrelajación, según sea el caso, y se utiliza para procurar o acelerar la convergencia del método numérico. Existen dos tipos de relajación: la inercial y la lineal. La relajación inercial tiene aplicación en el cálculo de las velocidades y parámetros de turbulencia, y agrega a la ecuación de la variable  $\delta$  el término fuente como se muestra en la siguiente expresión:

$$
S_{\phi} = \frac{\bar{\rho}V_p}{\Delta t_f}(\tilde{\phi}_P^{n-1} - \tilde{\phi}_P^{n-1})
$$
\n(49)

donde  $V_p$ ,  $\Delta t_f$  y n son el volumen de la celda, el intervalo de tiempo falso y el número de iteración, respectivamente. La relajación lineal se utiliza para la presión y densidad y queda definida mediante la siguiente ecuación:

$$
S_{\phi} = \frac{\bar{\rho}V_p}{\Delta t_f} (\tilde{\phi}_P^{n-1} - \tilde{\phi}_P^{n-1})
$$
\n(50)

donde  $\alpha$  es el factor de relajación y el superíndice sol refiere el valor de la propiedad proporcionado por la solución en la iteración actual.

El factor de relajación puede tomar diferentes valores, cuando esta de 0 a 1 su efecto es la subrelajación y cuando su valor es mayor a 1 se tiene una sobrerelajación. Este factor puede ser diferente de iteración a iteración aunque está alternativa no es recomendada. No existe una regla sobre el valor de  $\alpha$  más adecuado porque su valor óptimo depende de muchos factores. Por ello, este valor puede establecerse en base a experiencia o a las necesidades del fenómeno a analizar. En el presente trabajo se utiliza un Código de Dinámica de Fluidos Computacional (CFD) comercial para resolver las ecuaciones de transporte.

En las secciones anteriores se analizó el método numérico con todas sus implicaciones aplicadas a mallas en coordenadas cilíndricas. Sin embargo, la mayoría de los casos de interés práctico presentan problemas con geometrías irregulares o complejas. Por lo tanto, es necesario analizar la aplicación del método numérico a cuerpos irregulares. Existen dos medios para analizar geometrías irregulares como son las coordenadas curvilíneas y el uso de regiones bloqueadas (cut-cell method). En las coordenadas curvilíneas (cilíndricas, esféricas, polares o body-fitted) el cálculo de longitudes, áreas o volúmenes no es tan sencillo como en las cartesianas y por otra parte, es esencial que se cumpla la propiedad ortogonal en la malla para la aplicación del método. En algunos casos puede ser extremadamente difícil encontrar una malla ortogonal en ciertas regiones. Por ello, se recomienda el uso de este tipo de coordenadas si la malla es generada de manera conveniente y económica. El método de las regiones bloqueadas conocido comúnmente como "cut-cell" (Zang, et al., 2007) permite manejar un sistema de coordenadas cilíndricas aplicada a geometrías complejas como en el presente trabajo. El objetivo de esta técnica es aproximar la geometría del cuerpo a una serie de rectángulos pero tiene la ventaja de que la generación de la malla es relativamente rápida y sencilla.

### 4.2.1 Método "Cut-Cell"

En este método, el dominio de cálculo es dividido en volúmenes de control y que puede ser en coordenadas cartesianas o cilíndricas, y tiene tres tipos de celdas: a) las que contienen la parte sólida del cuerpo irregular, b) las que contienen al fluido y c) las que contienen al cuerpo y al fluido. El objetivo del método es la aproximación de la geometría irregular en segmentos de perfil lineal Figura 4.2 mediante una función que represente la fracción volumen de la celda  $(\phi)$ . Así, existen los siguientes tres casos: 1) si  $\phi = 0$ , la celda contiene únicamente al fluido, 2) si  $\phi = 1$ , la celda contiene solamente al cuerpo y 3) si  $0 < \phi < 1$ , la celda contiene al cuerpo y al fluido. El tercer caso utiliza interpolaciones para calcular su parte libre (Choi, et al., 2008).

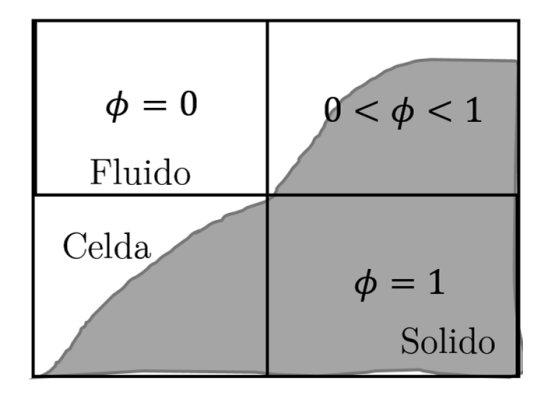

Figura 4.2 El método de Cut-Cell.

#### **4.2.2 Acoplamiento presión-velocidad**

La obtención del campo de velocidades a partir de la ecuación de transporte de cantidad de movimiento tiene el inconveniente de que el término fuente (gradiente de presión) no cuenta con un modelo para el cálculo de las presiones. Una forma de solucionar este problema es mediante la obtención del campo de presiones de manera indirecta a partir de la ecuación de continuidad. Entre los algoritmos iterativos que resuelve el problema de acoplamiento entre la presión y la velocidad están los de la familia SIMPLE (Semi-Implicid Method for Pressure-Linked Equations). El presente trabajo utiliza un algoritmo que pertenece a esta familia.

#### **4.2.3 Algoritmo de la familia SIMPLE**

En el método SIMPLE (Patankar, 1980), se plantea una secuencia de operaciones que se describen a continuación:

- Estimación de un campo de presiones inicial ( $\overline{P}^*$ ) 1.
- $\overline{u}^*, \ \overline{v}^*$  y  $\overline{w}^*$  $2.$ de cantidad de movimiento.
- Obtención de una presión corregida  $(\overline{P}_C)$ . 3.
- 4. Obtención del campo de presiones  $(\overline{P})$  a partir de la siguiente expresión:

$$
\bar{P} = \bar{P}^* + \overline{P_C} \tag{51}
$$

Obtención del campo de velocidades a partir de las siguientes expresiones: 5.

$$
\tilde{u} = \tilde{u}^* + \tilde{u}_c \qquad \tilde{v} = \tilde{v}^* + \tilde{v}_c \qquad \tilde{w} = \tilde{w}^* + \tilde{w}_c \qquad (52)
$$

- $\widetilde{\phi}$
- $\overline{P}$  como una nueva presión estimada ( $\overline{P}^*$ al punto 2.

El método SIMPLE (Patankar, 1980), (Patankar & Spalding, 1972) tiene dificultades cuando el campo de presiones inicial no es el adecuado. Una manera de mejorar la convergencia del método numérico es la generación de un campo inicial, como se describe en el método SIMPLER (revised SIMPLE method). Este método calcula el campo de presiones a partir de pseudo-velocidades obtenidas de las ecuaciones de cantidad de movimiento sin campo de presión.

# Validación Numérica

Para obtener un modelo numérico capaz de representar físicamente el fenómeno es necesario realizar una validación de la simulación numérica. El presente trabajo hace una comparación de los resultados de la simulación numérica con los valores experimentales obtenidos de un análisis PIV (particle image velocimetry) y LDV (lasser doppler velocimetry) (Pedersen, et al., 2003).

#### $5.1$ **SISTEMA A SIMULAR**

Los datos experimentales fueron obtenidos de un rotor de bomba centrifuga comercial utilizada en aplicaciones agrícolas (Grundfos, 1997). El rotor se compone de varias etapas que gradualmente van incrementando la carga. En una de estas etapas, el rotor es cerrado, y de baja velocidad específica con seis alabes curvados hacia atrás y con grosor contante. La altura de los álabes decae linealmente de un valor de entrada  $b_1 =$  $13.8 [mm]$ a $b_2 = 5.8 [mm]$ . Las características del rotor se encuentran condensadas en la Tabla 5.1.

| Diámetro de entrada  | $\bm{D}_1$     | 0.071  | m        |
|----------------------|----------------|--------|----------|
| Diámetro de salida   | $D_2$          | 0.19   | m        |
| Altura de entrada    | b <sub>1</sub> | 0.0138 | m        |
| Altura de salida     | b <sub>2</sub> | 0.0058 | m        |
| Numero de alabes     | $\rm {Nz}$     | 6      |          |
| Espesor del alabe    | t.             | 0.003  | m        |
| Angulo de entrada    | $\beta_1$      | 19.7   | [Grados] |
| Angulo de salida     | $\beta_{2}$    | 18.4   | [Grados] |
| Radio de curvatura   | $r_c$          | 0.07   | m        |
| Velocidad especifica | $N_{\rm s}$    | 26.3   |          |

Tabla 5.1 Características geométricas del rotor en estudio.

Los parámetros que definen el flujo en el rotor, derivado de las características del rotor y su funcionamiento, está en la Tabla 5.2. Para la simulación numérica del flujo se utilizó una malla cilíndrica para representar la geometría adecuadamente. La geometría

fue realizada en un programa CAD y la simulación se obtuvo de un software comercial de CFD.

El dominio se discretizó mediante el método de volúmenes finitos, en donde se resolvieron las ecuaciones que gobiernan el movimiento del flujo mediante la alternativa de ecuaciones promediadas RANS. La turbulencia se representó mediante el modelo de turbulencia  $K - \epsilon$  estándar. Para obtener los valores globales y capacidades del rotor se realizó la simulación numerica en estado permanente.

La malla por la cual se optó, se encuentra divida en dos secciones dependiendo de la dirección espacial en Z, estos cambios obedecen que en esta primera sección A casi no presenta cambios en el flujo, por lo que no es necesario una malla muy fina.

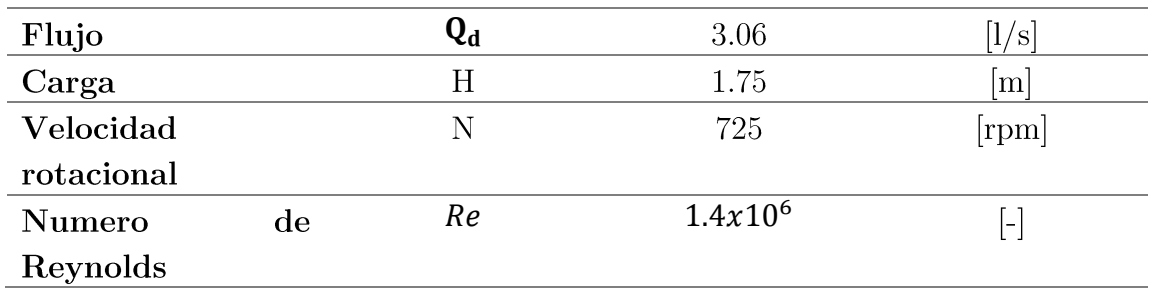

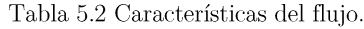

En sección B la parte crítica de la geometría se cuenta con una malla regular y muy fina; las características generales de la malla son condesadas en la Tabla 5.3 y Figura  $5.1.$ 

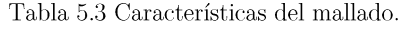

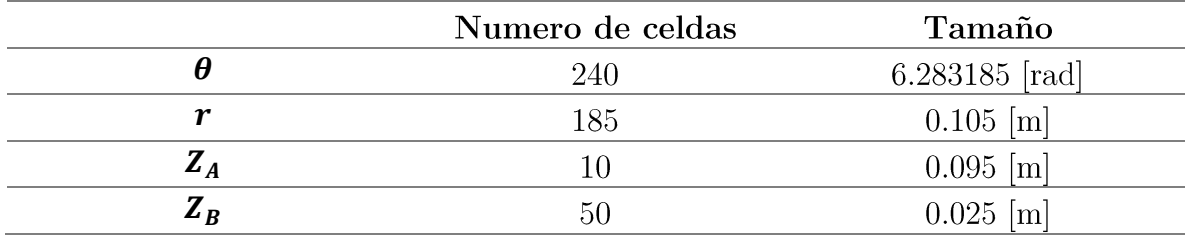

La malla en sus celdas finas tienen una altura de  $5x10^{-4}[m]$ , y para la longitud radial se tiene la misma magnitud.

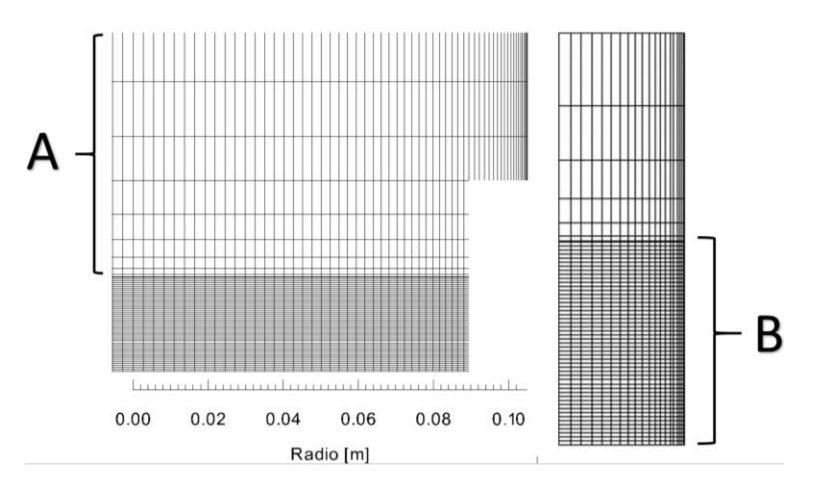

Figura 5.1. Malla con 2 secciones A y B.

Del trabajo experimental Pedersen (2000), se obtuvieron las condiciones de frontera para el modelo numérico, aunque la falta de información sobre las características del flujo estratificado en la entrada, se propuso un flujo másico de entrada estándar de 3.06  $\left[\frac{l}{s}\right]$  con turbulencia fijando los valores de  $K_{ent} = 10^{-3} \left[\frac{J}{Kg}\right]$  y  $\varepsilon_{ent} = 9x10^{-3} \left[\frac{J}{Kg* s}\right]$ donde representan la producción y disipación de energía turbulenta y son el 5% de intensidad turbulenta en la entrada. La condición de salida se asigna un valor de presión de referencia, mostrados en la Figura 5.2. La posición de la condición de salida no se encuentra donde finaliza el rotor, existe un espaciamiento en la longitud radial, que evita que los valores de la predicción numérica a la salida se modifiquen, obteniendo valores erróneos. Para las paredes del rotor se fija una condición de no deslizamiento con ley de pared.

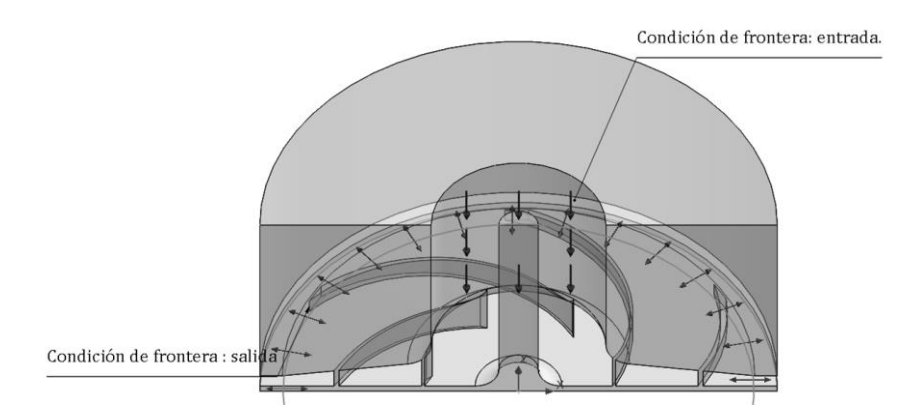

Figura 5.2. Geometría y condiciones de frontera.

El término de giro se asigna mediante la adicción de dos términos esenciales para este fenómeno, la aceleración de Coriolis y la aceleración Centrífuga. Las ecuaciones de transporte cambian a un marco de referencia no inercial en el subdominio. Dando como resultado perfiles de velocidad relativa al rotor.

### **5.2 COMPARACIÓN DE RESULTADOS**

Para comenzar el análisis se describe el comportamiento del flujo en el plano b $1/Z=0.5$ , donde éste no muestra ninguna separación importante de los álabes, derivado de una zona de baja velocidad localizada a 60% de la longitud del álabe. Esto provoca un incremento en la velocidad del flujo en la curvatura del álabe posterior (cara de baja presión) que es debido al alto momento que tiene el fluido que desplaza el flujo a la cara contigua del álabe en la entrada del rotor; algunos autores dicen el error de interpretar esta zona como la estructura de flujo llamada chorro-estela (Byskov & Jacobsen, 2003), justo al final de la longitud del álabe, el flujo bajo los efectos de la aceleración de Coriolis tiende a la cara de alta presión mostrando los mayores valores de velocidad relativa y perfil uniforme.

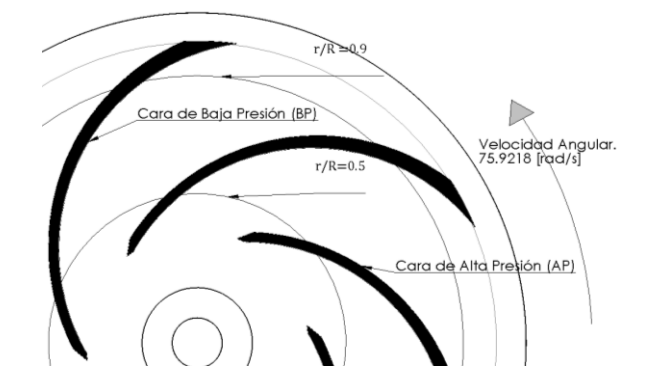

Figura 5.3. Radios donde se realizó el análisis y nombre de las caras del rotor.

Se realizó la simulación en el gasto de diseño del rotor propuesto por Pedersen (2000), y la comparación con el perfil experimental obtenido por Pedersen et al. (2003). La comparación entre los valores experimentales y numéricos para la velocidad radial a  $\frac{r}{R}$  = 0.5, 0.9) con la intersección del plano $\frac{b}{z}$ r  $\frac{v}{z} = 0.5$ Figura 5.4. En general, la predicción numérica es buena, aunque existe una discrepancia en el comportamiento de los mismos; un cambio de los valores cercanos a la cara del álabe de alta presión. Algunos autores reportan (Yang, et al., 2012) que es debido a la aparición de una pequeña zona de recirculación que el modelo de turbulencia pondera pero que realmente no existe. El comportamiento de la velocidad radial se muestra en la Figura 5.5. Para hacer la comparación cuantitativa de la predicción numérica y los

valores experimentales se tomaron en cuenta los valores máximos de las dos gráficas. La Figura 5.5, es para r/R=0.5 y se tiene un máximo 0.24 de velocidad adimensional, el cálculo numérico se tiene 0.23 de velocidad adimensional en 0.82 de longitud entre álabes con un error menor de 5%. En  $r/R=0.9$  el valor experimental es 0.1384 de velocidad adimensional, y el cálculo numérico es de 0.1592 localizados en 0.88 de longitud entre álabes con un error del 15%.

Los valores máximos de velocidad radial se encuentran en la cara del álabe de baja presión y se puede definir como zona de alta velocidad radial mostrados en la Figura 5.6.

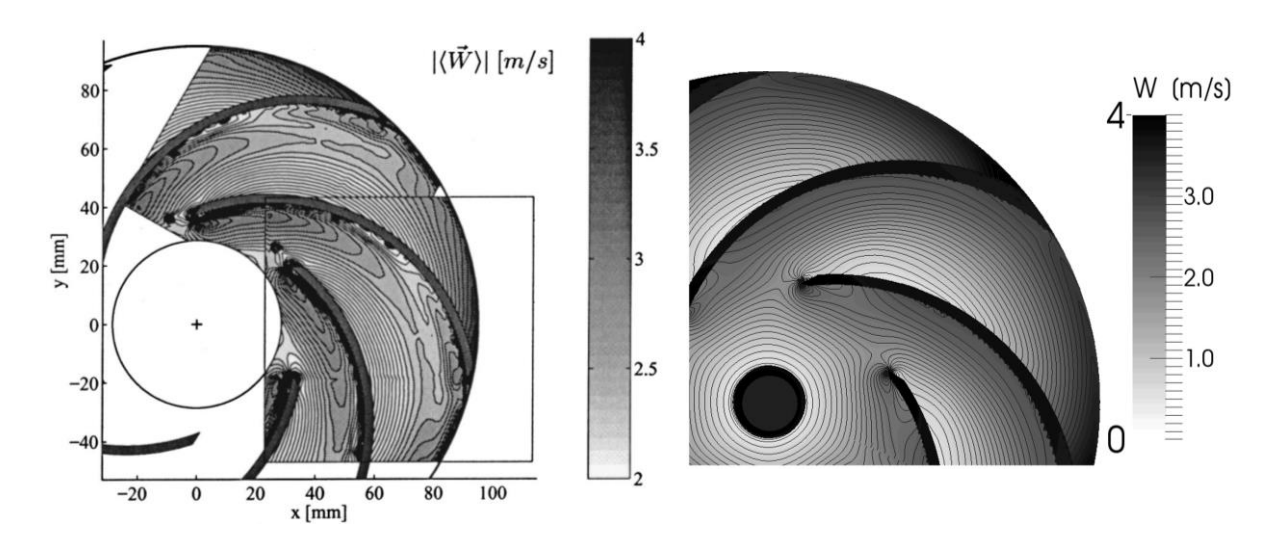

Figura 5.4 Perfil de velocidades relativas experimentales (Pedersen, et al., 2003) (izquierdo) y predicción numérica (derecha).

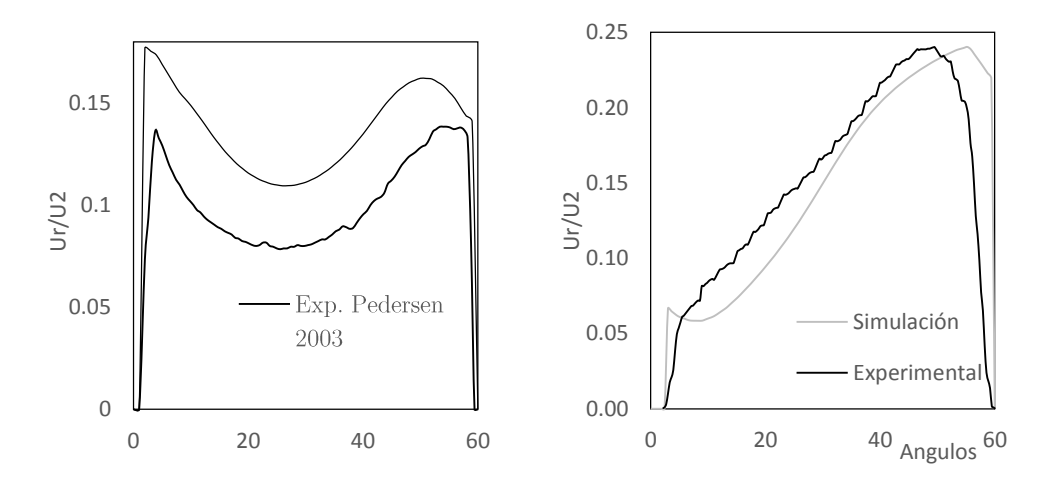

Figura 5.5. Comparación de la velocidad radial en el plano  $b/Z=0.5$  y r/R=0.5 (derecha), 0.9 (izquierda).

Solo se analizó el plano ya mencionado, sin embargo el flujo es totalmente tridimensional y poco se ha hablado de los efectos que tiene el flujo secundario debido a la geometría  $y/\sigma$  a los efectos giratorios.

### 5.3 ANÁLISIS DE RESULTADOS

El cambio en el sentido del flujo axial-radial, y la curvatura de los álabes, influyen para la generación del flujo secundario; los principales efectos se encuentran a la entrada del rotor en la cara de alta presión del álabe. Algunos autores proponen el uso del número de Rossby [Ro] como factor del flujo secundario (Westra, et al., 2010) en rotores centrífugos.

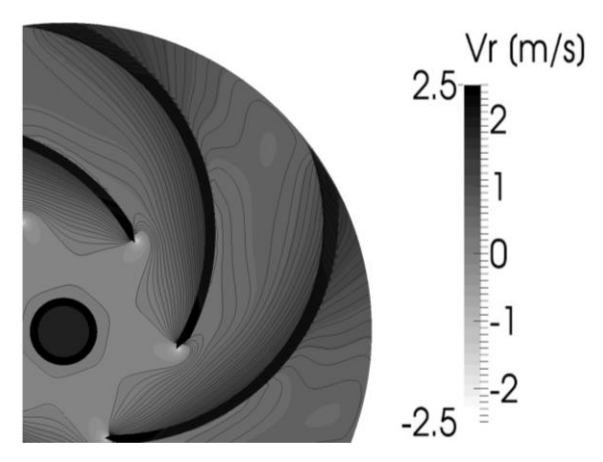

Figura 5.6. Perfil de velocidad radial

El flujo cuando entra en contacto con la cara de alta presión del álabe, tiende a cambiar la dirección axialmente, produciendo zonas de giro en la parte media del área transversal al flujo, como en visualizado con la ayuda del criterio Q que es mostrado en la Figura 5.7. Estas zonas de giro se van trasladando hacia el centro del área normal al flujo generando una zona de giro importante que además se va trasladando hacia la mitad del álabe.

En el plano de la Figura 5.8, se muestra la localización de estas zonas con cercanía en la corona y base del rotor. Este fenómeno es debido al flujo secundario que se aprecia con fuerza en la cara de alta presión del álabe. Al realizar la medición cuantitativa con el número de Rossby, se encuentra que los mínimos representan los giros debido al flujo secundario. La altura en la cual se encuentran

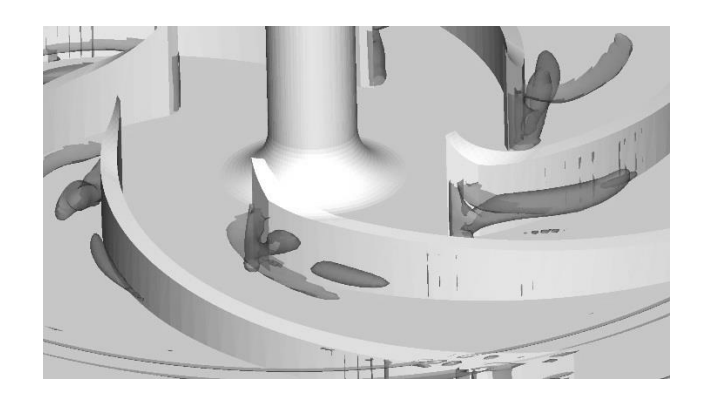

Figura 5.7 Iso-superficies de criterio  $Q=50000$  en la entrada del rotor.

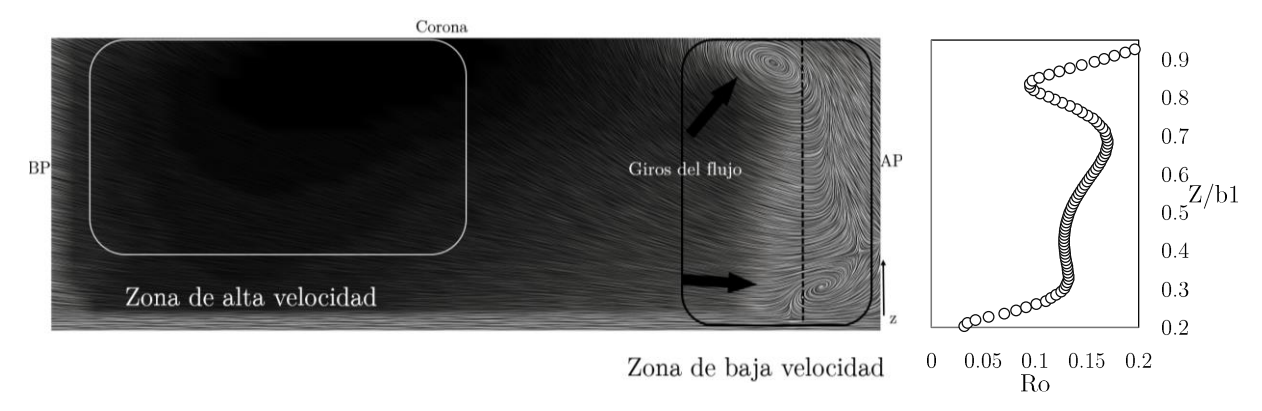

Figura 5.8(Izquierdo) Lineas de trayectoria en el plano r/R=.42 (derecho) Numero de Rossby sobre la linea punteada.

Ya que se puede caracterizar el flujo mediante el número de Rossby, se seleccionaron 5 líneas paralelas al eje axial como se muestra en la Figura 5.10 representado en forma de puntos, 3 de los 5 puntos que atraviesan la zona con mayor presencia de flujo secundario y los otros 2 puntos se localizan en cada cara del álabe. Los primeros 3 puntos se localizan en  $r/R = 0.46$ . 0.5  $y$  0.53 respectivamente.

En la Figura 5.11 se muestran los resultados de los puntos mencionados. Los menores valores del número de Rossby se encontraron en  $Z/b1 = 0.7125$ , esto quiere decir, que la mayor posibilidad de producción de vorticidad se localiza en esa región. En comparación con los puntos que se encuentran a la salida del rotor, donde se tiene números de Rossby relativamente altos, por arriba de 0.5, que son mostrados en la Figura 5.12. En la salida del rotor, el flujo va cambiado su dirección conforme va disminuyendo su área transversal.

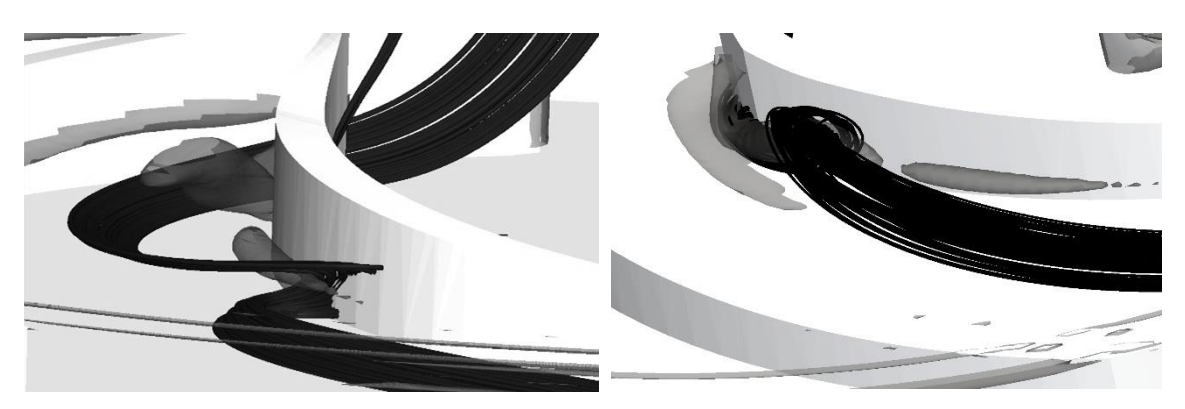

Figura 5.9 Iso-superficies de criterio  ${\bf Q}$ y líneas de trayectoria.

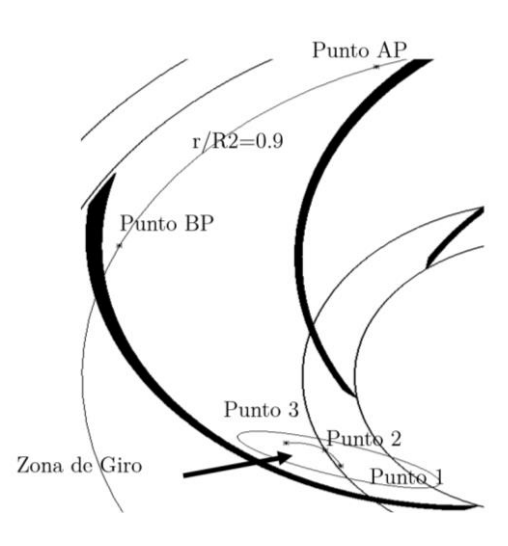

Figura $5.10$  Localización de los puntos.

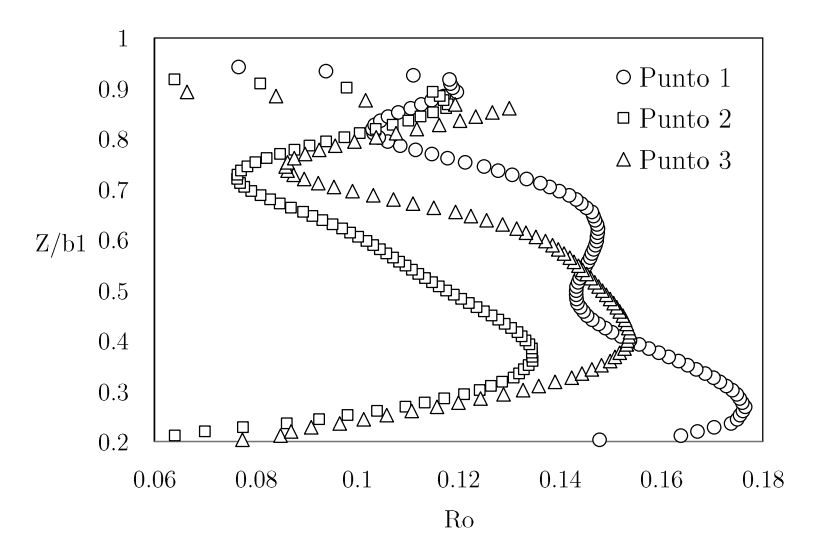

Figura 5.11 Flujo secundario en zona de giro del flujo.

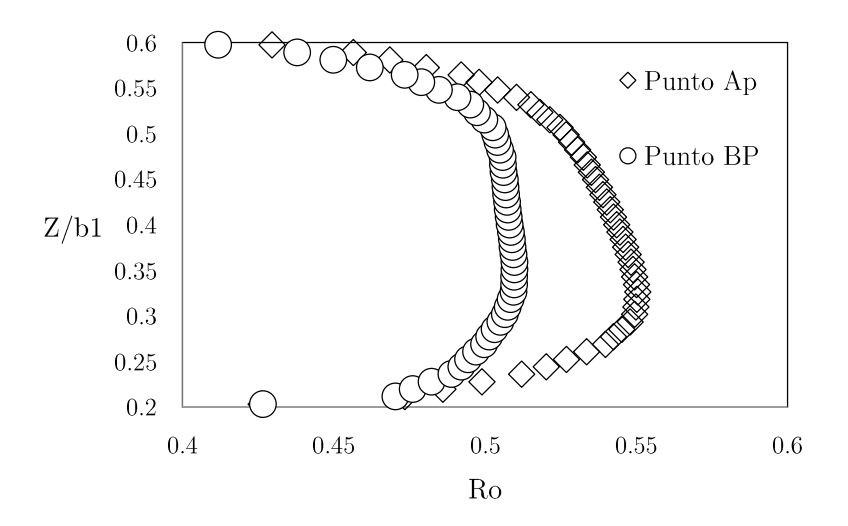

Figura 5.12 Número de Rossby para AP y BP.

Al realizar la comparación del comportamiento global del rotor, se encontró que en el punto de operación de diseño ( $Q = 3.06$ [l/s]) hubo una desviación, en comparación con los valores experimentales de 1.71%; sin embargo, conforme se aleja del punto del diseño (se disminuye el gasto) va aumentando esta y para un gasto de 0.25 se obtuvo una desviación de 15.3%; en la Figura 5.13 se comparan los resultados de la validación numérica.

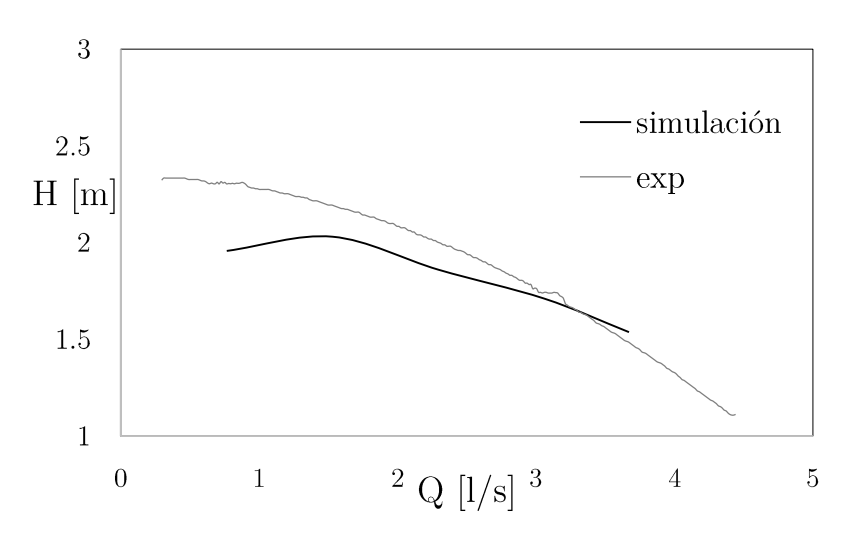

Figura 5.13 La comparación de desempeño.

# Estudio Paramétrico

En el capítulo anterior se realizó la validación del código numérico mediante el trabajo de Pedersen, et al. (2003). En este capítulo se realiza el análisis de resultados paramétricos con dos características principales, el número de Reynolds y cambios en la variación del ángulo de salida  $\beta$ 2.

Se realizaron 6 casos con la inclusión de la validación numérica, y los todos casos fueron realizados con las condiciones de frontera, método de resolución de las ecuaciones de transporte, discretización de las ecuaciones, mallado y modelo de turbulencia mencionados en el capítulo anterior.

### 6.1 VARIACIÓN EN EL NÚMERO DE REYNOLDS

El número de Reynolds es definido para rotores centrífugos definido como:

$$
Re = \frac{\pi f D_2^2}{\nu} \tag{53}
$$

Donde f frecuencia,  $D_2$  diámetro del rotor y viscosidad cinemática. Los números de Reynolds que se variaron se muestran en la Tabla 6.1.

#### 6.1.1 Caso 1: Re 1360

Se ve claramente como los esfuerzos viscosos dominan la trayectoria del flujo con un comportamiento predecible, el flujo sigue perfectamente la geometría del rotor, esto quiere decir, flujo es guiado a la perfección; y al no haber separaciones del flujo, no hay presencia de flujo secundario, Para poder visualizar el comportamiento del flujo, se realizó una Iso-superficie mostrada en la Figura 6.1, toma la forma del canal entre álabes, se podría interpretar que el flujo tiene un comportamiento laminar, y que los esfuerzos giratorios son menores a la fuerza cohesiva de los esfuerzos viscosos.

El perfil de velocidad relativa, existen dos zonas características; la primera se encuentra en la parte central delimitada por los álabes en la entrada del rotor. La segunda se encuentra en la salida del rotor, en la cara de baja presión del álabe, mostradas en la Figura 6.1 sobre el plano medio  $Z/b2=0.5$ ; en las cuales existe un incremento de velocidad relativa.

La primera zona es debido a la geometría del rotor, debido al aumento de la longitud de separación de los álabes, es justamente que el flujo deja se ser estrangulado y se expande acelerando la parte central del canal entre álabes.

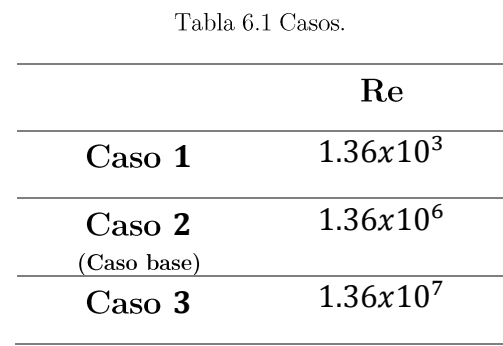

La segunda zona depende del cambio de dirección del flujo, es la zona con aumentó de cantidad de momento en la parte radial presiona el flujo hacia la última parte del álabe en la cara de baja presión aumentando su velocidad relativa.

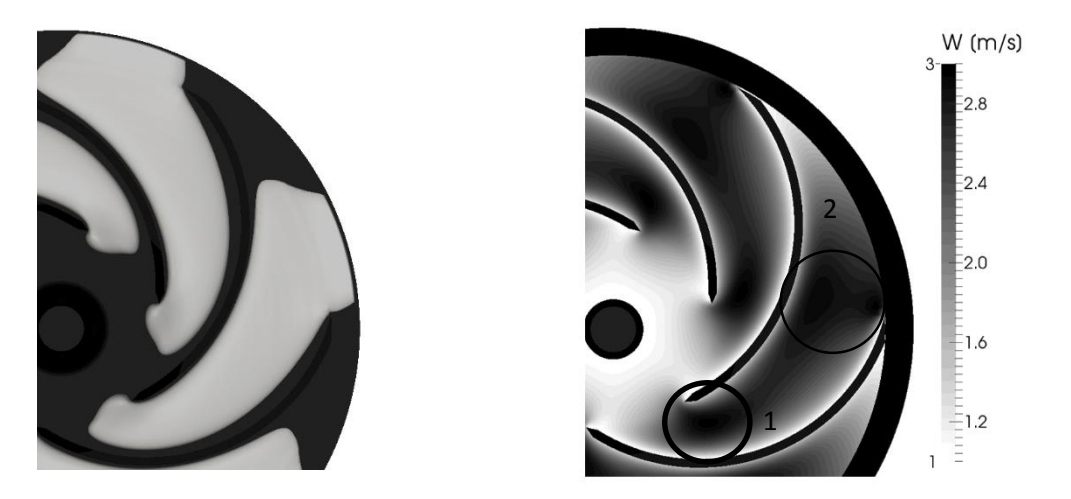

Figura 6.1. Perfil de velocidad relativa (derecha), Iso-superficie de velocidad relativa 1.5  $\text{[m/s]}$ (izquierda).

En este flujo es guiado perfectamente por el rotor, pero tiene una gran desventaja, que los esfuerzos cortante son grandes en comparación de los otros casos como se puede apreciar en la Figura 6.2, donde se presentan los esfuerzos cortantes en las 2 caras del álabe (cara de alta presión y en la cara de baja presión), por lo tanto, el caso 1 es necesario un incremento de la potencia para obtener la misma carga del caso 2 (caso base), esto es, la reducción de la eficiencia del rotor para transmitirle energía al fluido.

No es necesario incluir en este capítulo el caso 2 porque fue analizado en el capítulo anterior.

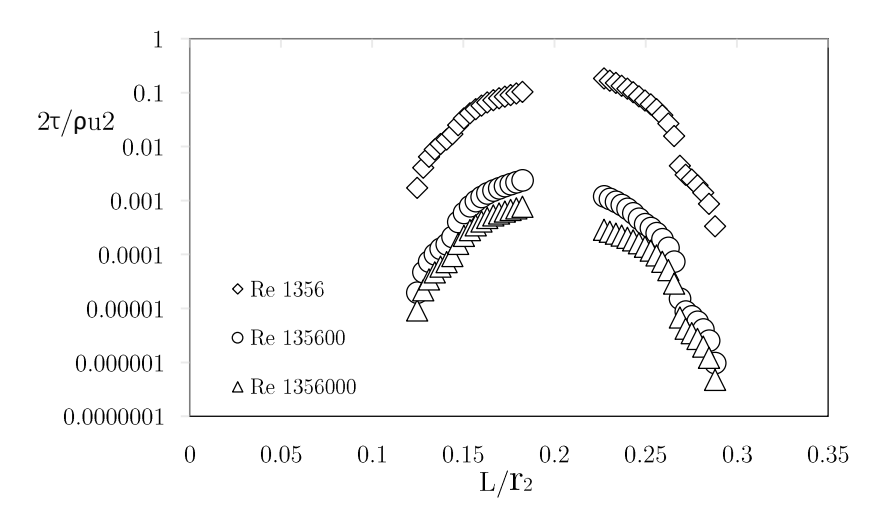

Figura 6.2 Esfuerzos cortantes en álabes.

#### Caso 3: Re 13600000 6.1.2

El caso número 3 tiene características similares con el caso número 2 en contraste con el caso número 1. En la Figura 6.3 muestra el perfil de velocidad relativa en el plano  $Z/b2=0.5$ , existen características; como la presencia de un gradiente de velocidad relativa normal a la cara de alta presión del álabe, y una zona de baja velocidad que abarca una 2/3 partes de la longitud del álabe.

En la Figura  $6.4$ , se comparan las similitudes del caso 2 con el caso 3. En los dos perfiles de velocidad radial existe una zona A con comportamiento de flujo similar. Esta zona es la clara presencia de la aceleración de Coriolis que transforma la cantidad de movimiento en la dirección radial a la salida del rotor.

#### 6.1.3 Comparación

El estudio cualitativo de las características del flujo de los tres casos, ahora se estudió las características cuantitativas en las cuales se desea determinar las principales diferencias, por lo tanto, se compararon los valores locales de la velocidad radial a diferentes radios, cerca de la entrada y salida con la relación r/R2=0.42 y r/R2=0.9 mostrado en la Figura 6.5 y la Figura 6.6 respectivamente, los datos son extraídos del plano  $Z/b2=0.5$ , para determinar los diferentes patrones del flujo en los diferentes casos.

La Figura 6.5 presenta la velocidad radial en r/R=0.42 y la intersección del plano  $Z/b2=0.5$ . El comportamiento es lineal, y mediante regresión lineal se obtuvieron las tendencias de cada caso; los valores de las pendientes de las rectas, las cuales, dos pendientes tienen un comportamiento que no muestran diferencias, específicamente son los casos 2 y 3, sin embargo existe una variación notable entre el caso 1.

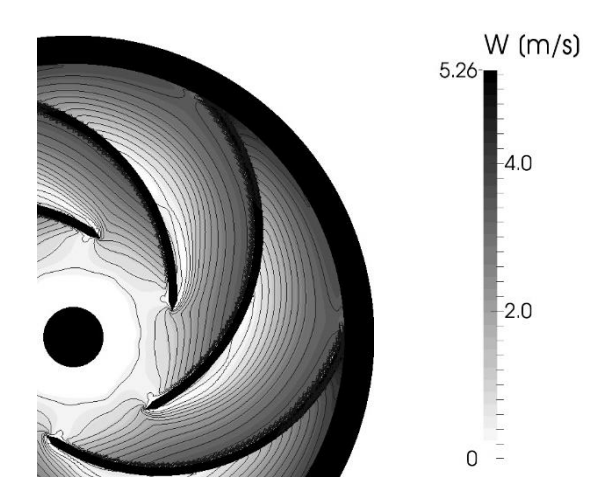

Figura 6.3 Perfil de velocidad relativa W.

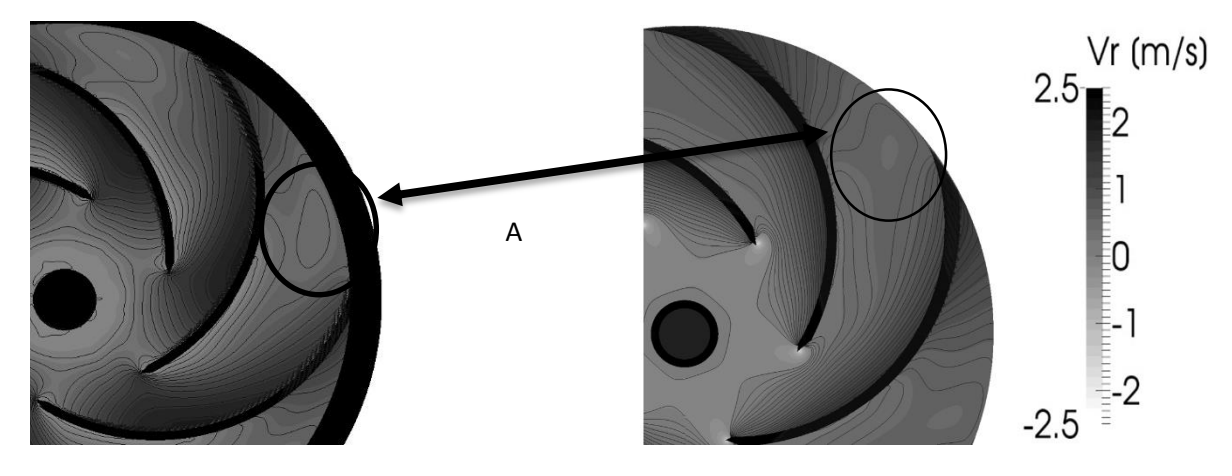

Figura 6.4. Perfiles de velocidad radial caso 3 (izquierda) caso 2 (caso base) (derecha) en el plano Z/b2=0.5

Para los casos 2 y 3 tienen una pendiente de  $-2.1*10^{-3}$  y para el caso 1 tiene una pendiente de  $-6.5*10^{-3},$ esto quiere decir, que el caso 1 existe un gradiente de velocidad radial $3$ veces mayor en comparación con los otros casos.

La cantidad de movimiento en la dirección radial se incrementó producido por una conducción efectiva del flujo que lo acelera en la cara de alta presión del álabe. Cuando se tiene números de Reynolds altos el flujo se separa de los álabes dando lugar regiones de baja velocidad y el patrón chorro-estela este último, es producido por los bajos valores de presión localizados cerca de la corona al inicio del rotor.

El perfil de velocidad radial en la salida del rotor mostrado en la Figura 6.6, se encuentran diferencias en las radicales velocidades derivados principalmente de los esfuerzos viscosos que definen el comportamiento del flujo en el caso 2 (caso base).

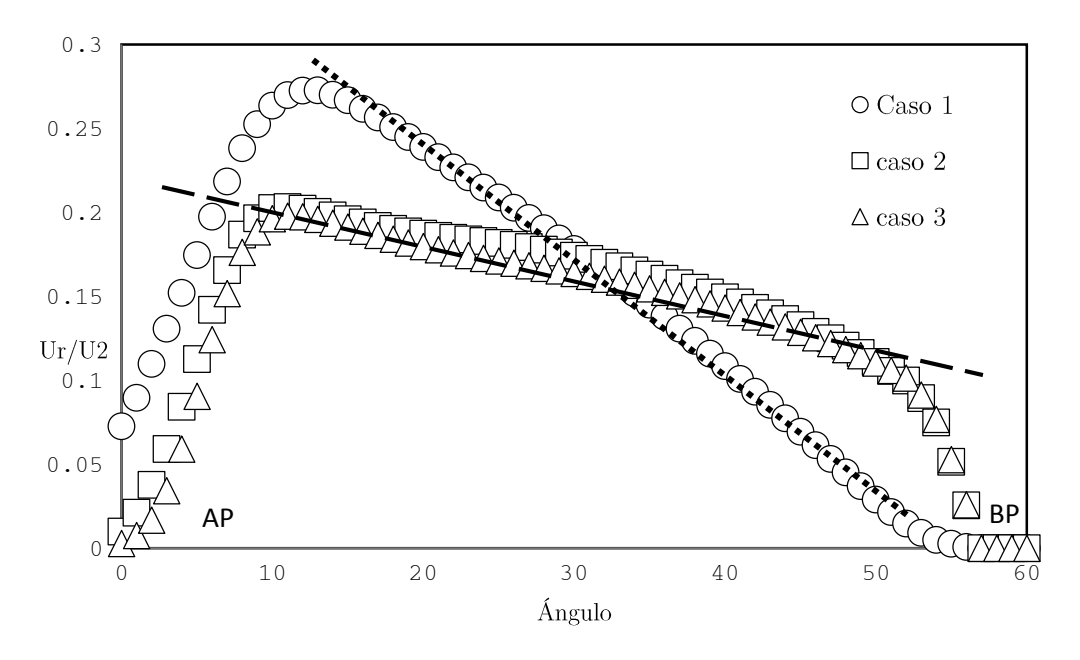

Figura 6.5 Perfil de velocidad radial entre álabes con r/R=0.42 y el plano Z/b2=0.5.

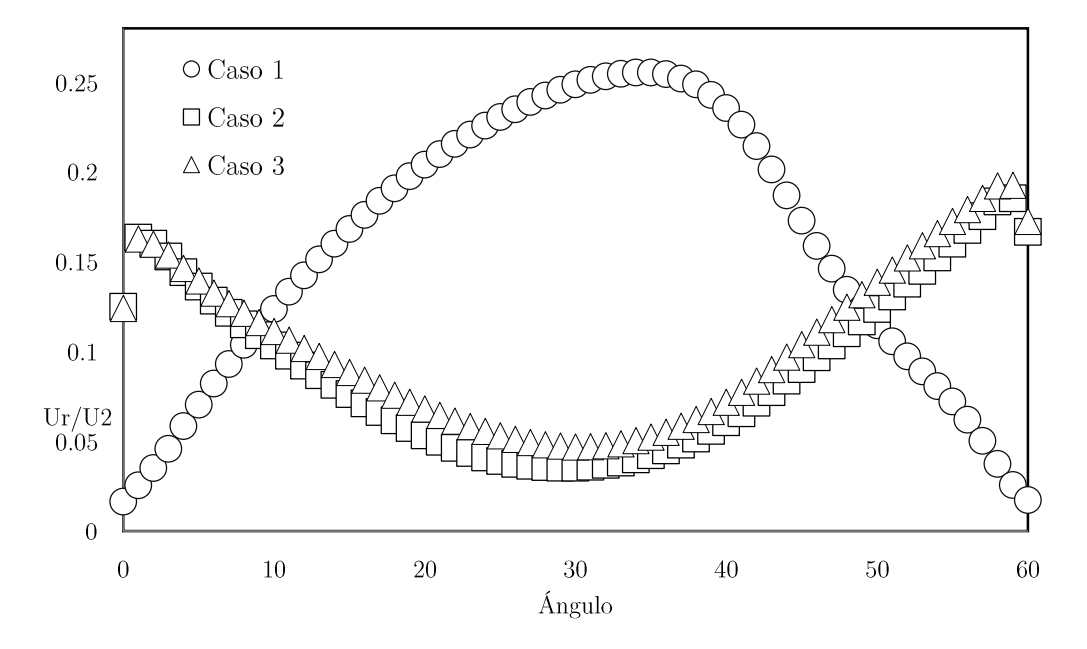

Figura 6.6 Perfil de velocidad radial entre álabes con $r/R = 0.9$ y el plano $Z/b2 = 0.5$ 

### 6.2 DIFERENTES ÁNGULOS DE SALIDA

Se realizó el estudio paramétrico del comportamiento de flujo para diferentes números de Reynolds, ahora se realizara el análisis cambiando el ángulo de salida en el álabe; al realizar esta modificación se cambia el radio de curvatura del mismo dando como resultado la variaciones significativas sobre flujo. Los cambios se pueden ver en la Figura 6.7, en el cual se muestran los tres diferentes casos.

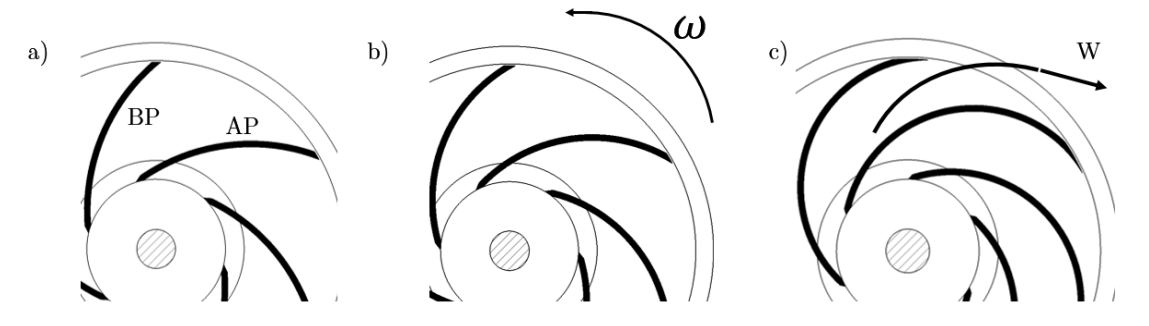

Figura 6.7 Los tres casos en el presente estudio  $\beta_2$  a) 40 b) 30 y c) 10.

<span id="page-52-0"></span>En cada caso se obtuvieron datos a partir de los casos anteriores ya que se conserva el mismo número de Reynolds del caso 2 (caso base); se realizó un comparación de perfiles de velocidad radial y velocidad relativa a la salida del rotor.

Las principales variaciones se presentan en el caso de 10 grados en comparación con los casos de 30 y 40 grados; en la cara del álabe de alta presión. Los 3 casos parten del mismo valor, sin embargo, la tendencia en la velocidad radial cambia para el caso de 10 grados, éste pierde menor cantidad de movimiento en la parte central.

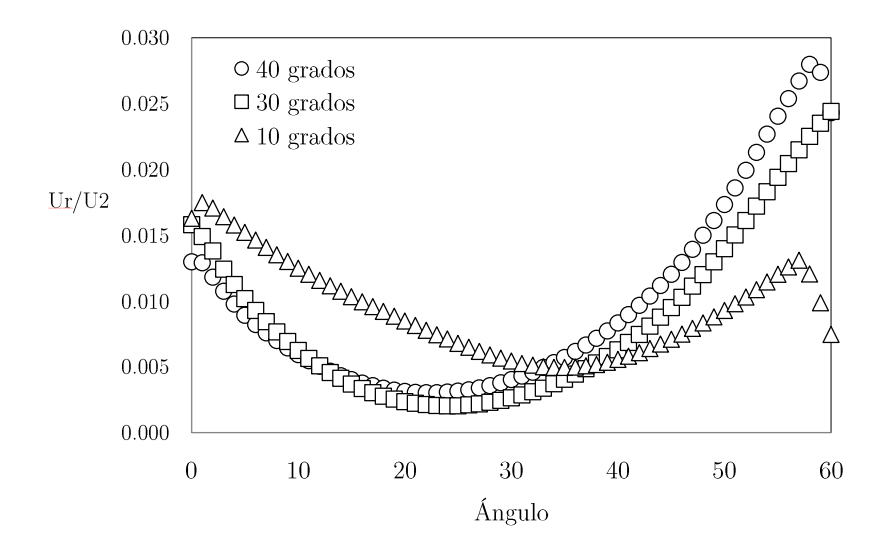

Figura 6.8 Velocidad radial adimensional en plano  $Z/b2 = 0.5$ , r/R2=0.9.

En la cara de baja presión del álabe, se encuentran diferencias en las velocidades radiales de cada caso, mostrado en la Figura 6.8. Al comparar la velocidad radial de cada caso, y tomando como referencia el caso de 40 grados, se obtuvo una disminución de velocidad de 19.6% y 53%, en los casos de 30 grados y 10 grados respectivamente.

En la Figura 6.9 muestra velocidades relativas a la salida del rotor. Existe un comportamiento alterno a lo mostrado en la Figura 6.8, esto es, que la velocidad relativa en el caso de 10 grados es  $56\%$  y  $38.4\%$  más alta que los casos de 40 y 30 grados respectivamente.

El radio de curvatura en el caso de 10 grados es menor, quiere decir, el álabe tiene mayor longitud; y su curvatura es más pronunciada. Debido a este efecto se encuentra velocidades relativas altas, justo en la cara de alta presión antes de salir del rotor. Otro cambio es el tamaño en la zona de baja velocidad; conforme el ángulo de salida aumenta la esta zona va disminuyendo. Las dos características se muestran en la Figura  $6.10$ .

Con la ayuda del criterio Q, se determinaron las zonas con mayor índice de flujo secundario. En el caso de 40 grados, se tiene la estructura más larga y separada del álabe. La estructura en el caso de 10 grados se encuentra con una cohesión más definida en la cara de alta presión. La Figura 6.11 muestra las estructuras de Iso-superficie de criterio Q, donde se puede visualizar el inicio de las zonas de giro y su dirección preferencial de las mismas.

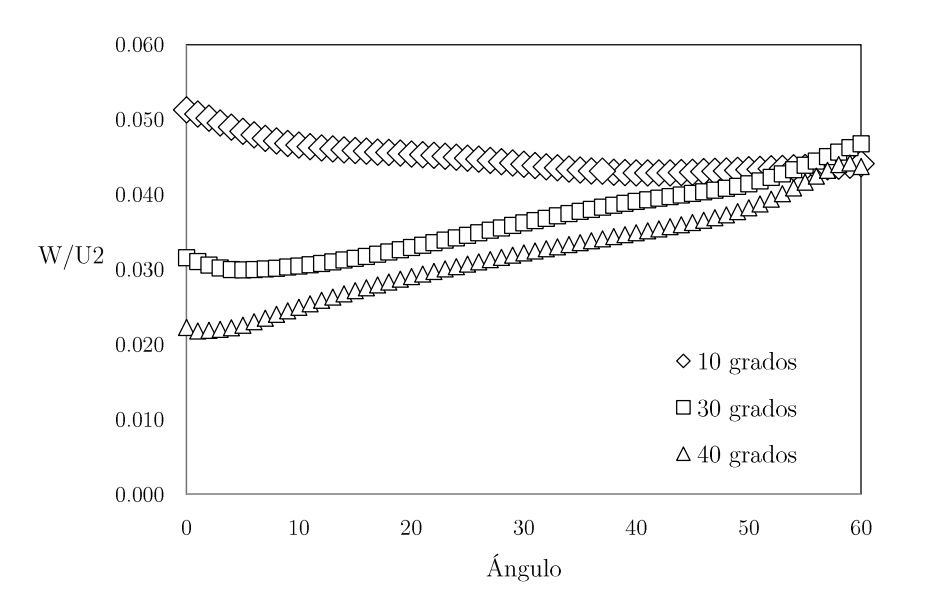

Figura 6.9 Velocidad relativa adimensionales en plano  $r/R2=0.9$ .

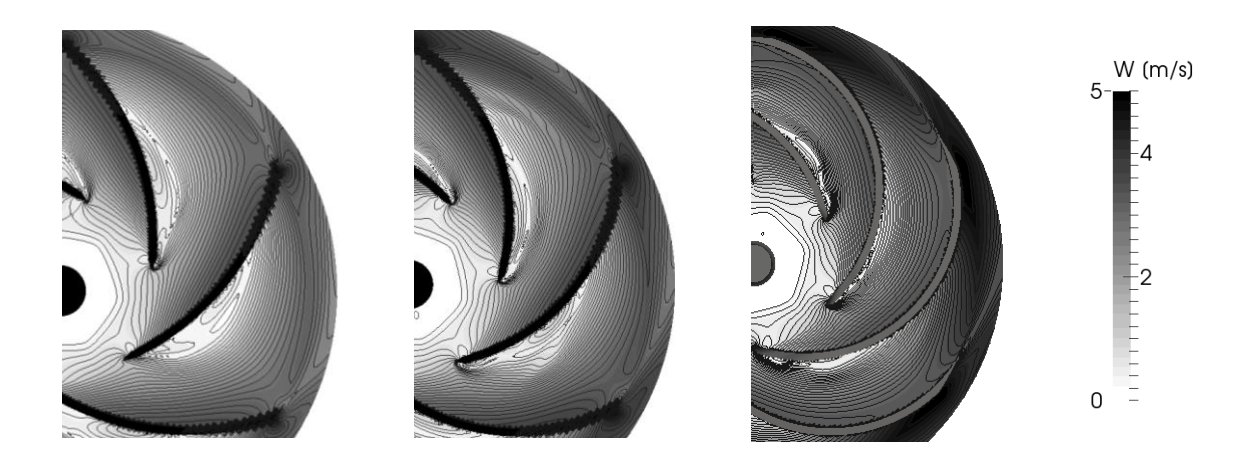

Figura 6.10 Velocidad relativa W en los 3 casos 40, 30 y 10 grados de  $\beta_2$  respectivamente.

<span id="page-54-0"></span>Las trayectorias del flujo en el plano normal al radio en la entrada del rotor, se puede visualizar las diferencias en las zonas de giro. En el caso de 10 grados se tiene 2 zonas principales que se encuentran pegadas en la base y corona del rotor respectivamente.

La zona de giro que se encuentra pegada a la base sin forma y no se aprecia claramente. Los cambios de dirección que se encuentran las dos zonas de giro muestran el patrón de chorroestela justo a la mitad de la distancia de dichas zonas.

Para el caso de 30 grados, también presenta 2 zonas de giro pero en diferentes posiciones, una también se encuentra pegada a la corona, la segunda se encuentra en la esquina de la base y la cara del álabe de alta presión, esta zona es pequeña en comparación con la primera zona. También se encuentra el patrón de chorro-estela pero no se logra apreciar claramente y se encuentra justo por encima de la segunda zona.

En el caso de 40 grados solo existe una zona de giro con un tamaño considerable en comparación con los otros dos casos y se encuentra justo en centro de la base y la corona, no presenta el patrón de chorro-estela ya que solo presenta una dirección preferencial. Todas características mencionadas se pueden apreciar en la Figura  $6.12$  donde es un plano normal al radio cercano a la entrada del rotor donde se aprecia flujo secundario en mayor medida.

El flujo secundario en estudio paramétrico a través de análisis con números de Rossby locales en cada sobre la línea mostrada en la Figura 6.12 referido a un cuarto del canal entre álabes. La localización de las zonas de giro mostradas en la Figura 6.13 como valores mínimos de número de Rossby.

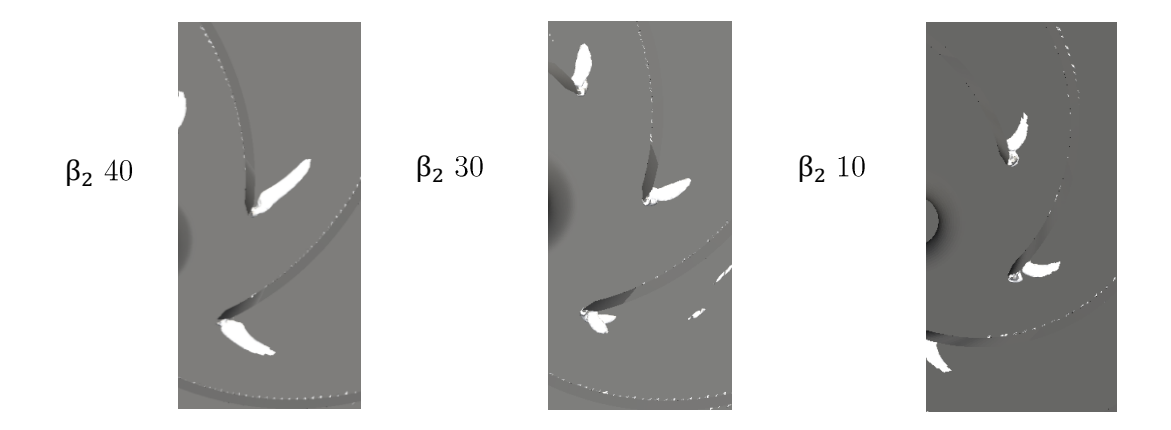

Figura 6.11 Iso-superficies de criterio Q (Q=50000) para  $\beta_2 = 40,30 y 10$  grados.

<span id="page-55-0"></span>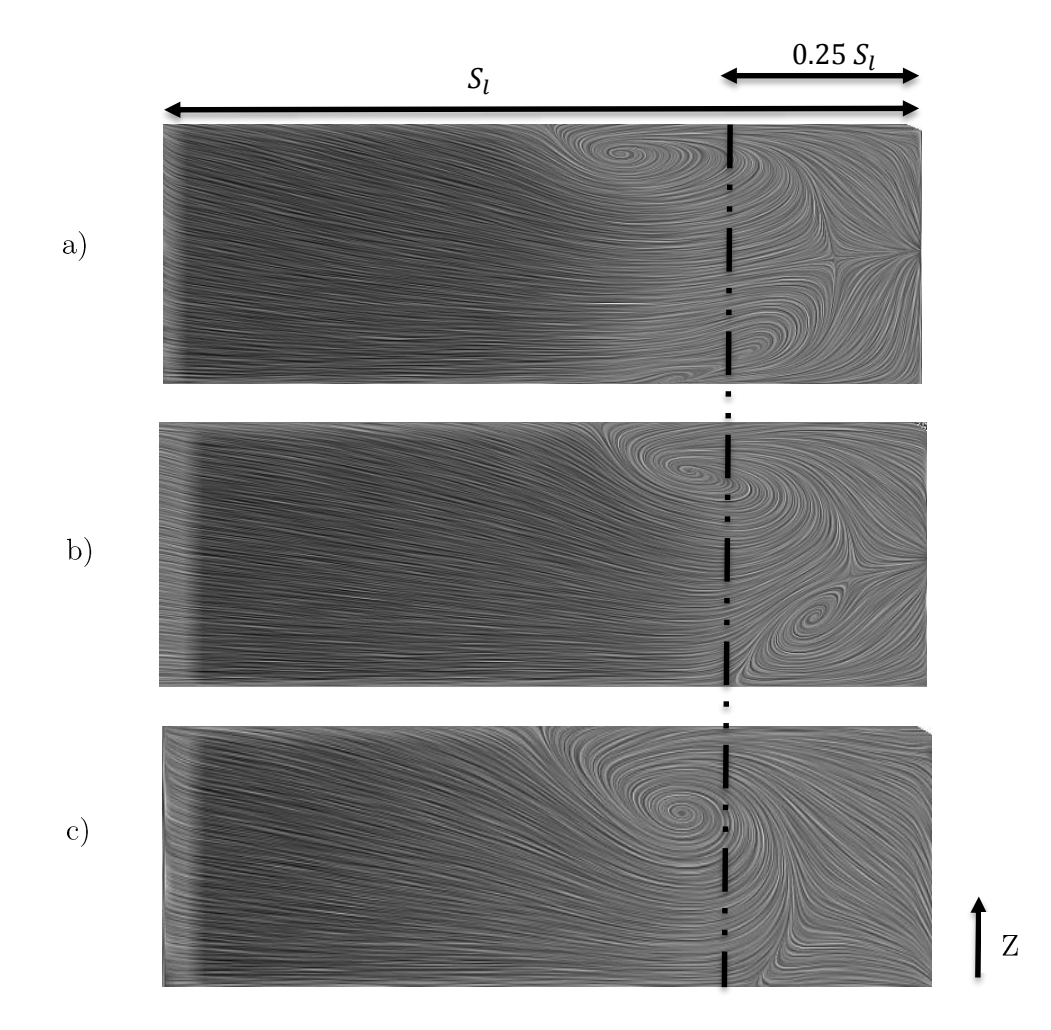

Figura 6.12 Perfiles de trayectoria del flujo a) 10 grados, b) 30 grados y c) 40 grados.

Se puede identificar a la altura y distancia en la cual se encuentran los núcleos de estas zonas. Para el caso 10 grados se obtuvo que la primera zona se encuentra a una altura adimensional de 0.815; para la segunda zona no se define con claridad, como se puede apreciar en la Figura

 $6.12$ , no se puede definir el núcleo de la zona de giro. El caso de 30 grados se puede definir las alturas con exactitud, 0.70 y 0.14 para la primera y segunda zona respectivamente. En este caso se obtuvieron los valores más pequeños, en los cuales representa la mayor pérdida de energía debido al flujo secundario. Para el caso de 40 grados, solo presenta una única zona que se encuentra a una altura adimensional de 0.58 con una zona de mayor amplitud que los otros dos casos.

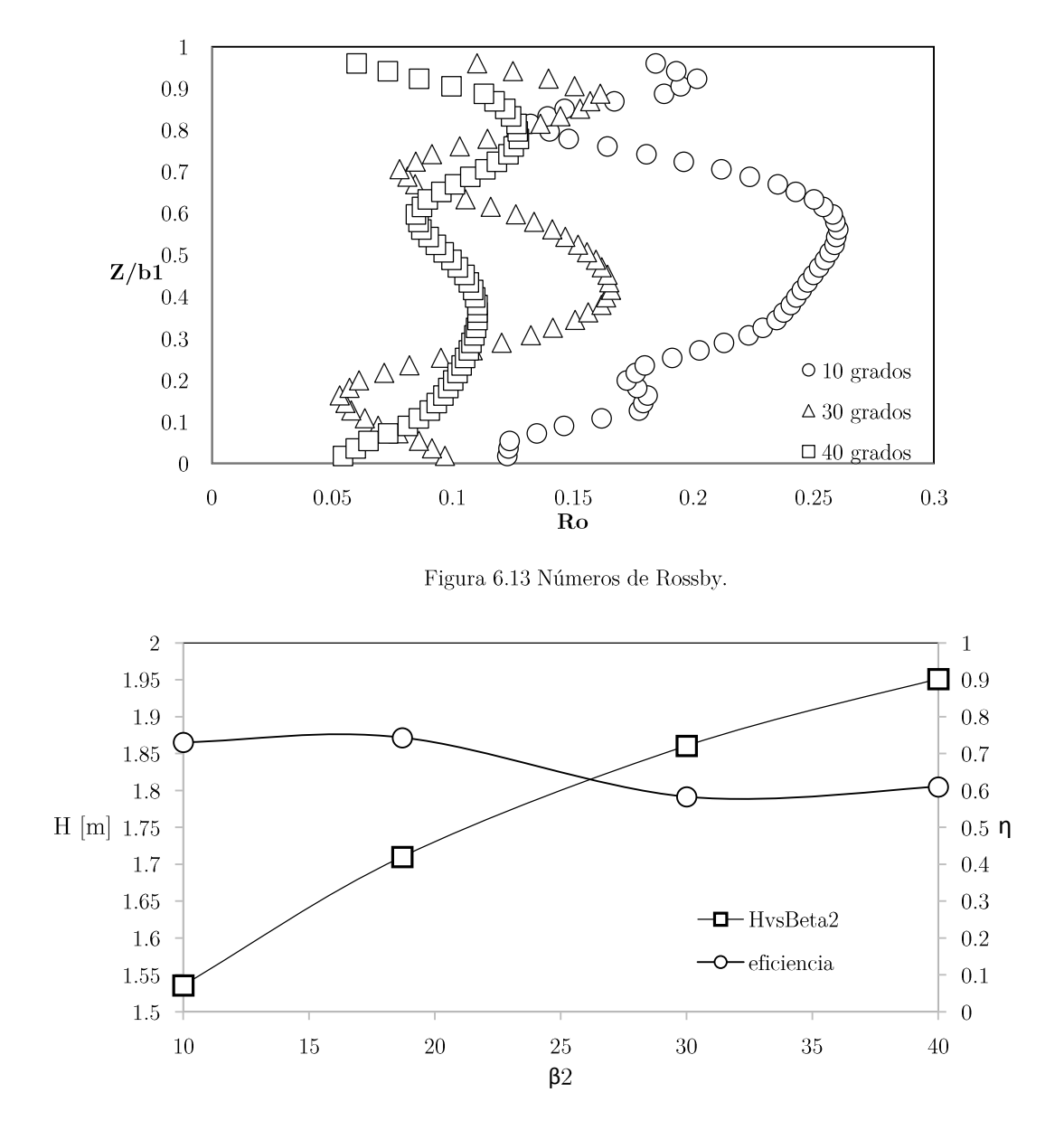

<span id="page-56-0"></span>Figura 6.14 Desempeño y comportamiento en función del ángulo de salida  $\beta_2$ .

Las características anteriores hacen suponer la modificación de desempeño al cambiar el ángulo de salida, la Figura 6.14 muestra el comportamiento del desempeño global del rotor, así como, la caracterización del rotor al cambiar el ángulo de salida  $\beta_2$ . Al hablar de la curva característica H v<br/>s $\beta_2$ se observa la relación proporcional al aumento del ángulo, aunque se<br/>a poca diferencia entre los valores de carga H. El desempeño es inversamente proporcional al aumento en el ángulo de salida, debido a los efectos mostrados en la Figura 6.12, los cuales representa irreversibilidades debido una mala conducción del flujo en los álabes, mostrando el flujo secundario como principal mecanismo de fuente de ineficiencia.

# **CAPITULO 7**

# Conclusiones

Validación numérica.

Se obtuvo la validación del código numérico por medio del estudio experimental realizado por Pedersen 2003, lo cual muestra que la variación entre los resultados oscila en un rango del 5 al 15% y del 2 al 16% para los valores del perfil de velocidades radiales y desempeño respectivamente; lo cual representa una buena aproximación numérica.

Análisis  $\bullet$ 

Se realizó la simulación del flujo en el rotor de una bomba centrifuga, en donde fue identificado un flujo secundario en la entrada del rotor en la cara del álabe de alta presión.

Para hacer la descripción del flujo secundario se utilizó el criterio Q para identificar las zonas donde el flujo cambia de dirección, además se empleó el calculó del número de Rossby para caracterizar el flujo. Se realizó la localización de las zonas de giro con una altura de  $Z/b2=0.7125$  con la ayuda del número de Rossby.

 $\bullet$ Estudio Paramétrico.

Se varió el número de Reynolds 1.36x10<sup>3</sup>, 1.36x10<sup>6</sup> y 1.36x10<sup>7</sup>. Se encontró que a bajos números de Reynolds no existe flujo secundario, de igual manera, la región de baja velocidad desaparece.

Al variar los ángulos de salida en el rotor 10, 30 y 40 grados, se analizaron dos perfiles de velocidad, radial y relativa; para el caso de  $\beta_2 = 10^{\circ}$  se tiene diferentes valores de velocidad en comparación con los otros dos casos, esto es debido a que la pequeña zona de baja velocidad radial.

El punto con menor eficiencia se encuentra en el caso de 30 grados, debido a la zona de giro con los números Rosssby más bajos, esto que los efectos giratorios son mayores y ponderan las pérdidas de energía.

## $APENDICE A$

# Modelos de viscosidad turbulenta

Estos modelos representan un método alternativo para determinar los esfuerzos de Reynolds  ${u_i}^{\prime\prime}{u_j}^{\prime\prime}$ manera que en un flujo laminar los esfuerzos viscosos es proporcionales al gradiente de la velocidad, en un flujo turbulento, los esfuerzos causados por las fluctuaciones turbulentas son proporcionales al gradiente de la velocidad media. Esta relación entre los esfuerzos de Reynolds y las variables medias es:

$$
\bar{\rho}u_i^{\prime\prime u_j\prime\prime} = -\bar{\rho}v_t\left(\frac{\partial \tilde{u}_i}{\partial x_j} + \frac{\partial \tilde{u}_j}{\partial x_i}\right) + \frac{2}{3}\left(\bar{\rho}\tilde{k} + \bar{\rho}v_t\frac{\partial \tilde{u}_k}{\partial x_k}\right)\delta_{ij} \qquad (A.1)
$$

Donde  $v_t = (\mu_t/\bar{\rho})$  es la viscosidad turbulenta y es una característica del estado del flujo.

Para el flujo turbulento de escalar, el concepto de viscosidad turbulenta o, propiamente, de difusividad turbulenta, se expresa como:

$$
\rho u_i^{\prime\prime u_\alpha^{\prime\prime}} = -\bar{\rho} \frac{v_T}{S_{C\tau}} \frac{\partial \tilde{\phi}_\alpha}{\partial x_i} \qquad (A.2)
$$

La viscosidad turbulenta  $v<sub>T</sub>$  puede calcularse de diferentes formas, dando lugar a una variedad de modelos con un número variable de ecuaciones diferenciales. Los más populares de estos modelos son, probablemente, los de la familia del modelo  $k - \varepsilon$ 

### Modelo  $k − ε$

Este modelo es el empleado en ésta tesis. En él, se define como:

$$
v_T = C_\mu \frac{\tilde{k}^2}{\tilde{\varepsilon}} \qquad (A.3)
$$

Donde  $\mathcal{C}_{\mu}$  es una constante determinada experimentalmente. Los valores de  $\tilde{\varepsilon} \, y \, \tilde{k}$  se calculan a través de la ecuaciones de transporte.

La ecuación para la energía cinética turbulenta,  $\tilde{k}$  se obtiene de la ecuación de continuidad, haciendo  $i = j$ , aplicando la hipótesis de isotropía local, y dividiendo entre dos:

$$
\frac{\partial}{\partial t} \left( \bar{\rho} \tilde{k} \right) + \frac{\partial}{\partial x_j} \left( \bar{\rho} \tilde{u}_j \tilde{k} \right) + \bar{\rho} u_i \tilde{u}_j \tilde{u}_j = -\frac{\partial}{\partial x_j} \underbrace{\left( \frac{1}{2} \rho \overline{u_j} \tilde{u}_i \tilde{u}_i \tilde{u}_i \right)}_{(a)} - \bar{\rho} \tilde{\varepsilon} \tag{A.3}
$$

El término (a) se aproxima como:

$$
-\left(\frac{1}{2}\rho\overline{u_j' u_i' u_i'}\right) \approx \frac{\mu_T}{\sigma_k} \frac{\partial k}{\partial x_j} \qquad (A.4)
$$

$$
\frac{\partial}{\partial t}(\bar{\rho}\tilde{k}) + \frac{\partial}{\partial x_j}(\bar{\rho}\tilde{u}_j\tilde{k}) = \bar{\rho}(P_k - \varepsilon) + \frac{\partial}{\partial x_j}(\bar{\rho}\frac{v_T}{\sigma_k}\frac{\partial \tilde{k}}{\partial x_j}) \qquad (A.5)
$$

$$
P_k = v_T \left( \frac{\partial \tilde{u}_i}{\partial x_j} + \frac{\partial \tilde{u}_j}{\partial x_i} \right) \frac{\partial \tilde{u}_i}{\partial x_j} + \frac{2}{3} \left( \tilde{k} + v_T \frac{\partial \tilde{u}_i}{\partial x_i} \right) \frac{\partial \tilde{u}_i}{\partial x_i}
$$
 (A.6)

Aplicando hipótesis similares a las utilizadas para la ecuación de  $\tilde{k}$ , la ecuación para la disipación de la energía cinética turbulenta  $\tilde{\epsilon}$ , se obtiene a partir para la ecuación (A.1):

$$
\frac{\partial}{\partial t}(\bar{\rho}\tilde{\varepsilon}) + \frac{\partial}{\partial x_j}(\bar{\rho}\tilde{u}_j\tilde{\varepsilon}) = \bar{\rho}\frac{\tilde{\varepsilon}}{\tilde{\kappa}}(C_{\varepsilon 1}P_k - C_{\varepsilon 2}\tilde{\varepsilon}) + \frac{\partial}{\partial x_j}\left(\bar{\rho}\frac{v_T}{\sigma_k}\frac{\partial \tilde{\varepsilon}}{\partial x_j}\right) \quad (A.7)
$$

Las constantes de las ecuaciones se encuentran en la tabla  $(A.1)$ .

Tabla A.1. Constantes del modelo ${\mathbf k}-{\boldsymbol\epsilon}$ estándar.

| u ch |               | $\sqrt{2}$ | $\overline{\phantom{a}}$<br>◡<br><u>.</u> | ິ        |
|------|---------------|------------|-------------------------------------------|----------|
|      | <b>1. .</b> v | ---<br>-   | <b>TT</b><br><b>.</b>                     | <b>.</b> |

El modelo  $k - \varepsilon$ , tal y como ha sido presentado, se comporta satisfactoriamente en flujos sencillos, normalmente flujos parabólicos para los cuales el modelo fue desarrollado en la década de 1970. En flujos más complejos, incluidos aquellos con rotación o con curvatura apreciable en las líneas de corriente, como los investigados en esta tesis, las hipótesis de isotropía en las que se basa el modelo no son aplicables, y las predicciones proporcionadas por el modelo son, en general, menos satisfactorias. La popularidad de este tipo de modelos, en la que su sencillez y economía juega un papel importante, ha dado lugar a una serie de modificaciones o variantes, que intentan compensar estas deficiencias, sin tener que abandonar la hipótesis de viscosidad turbulenta a favor de cierres de segundo orden.

## **REFERENCIAS**

Alemi, H., Nourbakhsh, A. S. & Raisee, M., 2014. Effects of Volute Curvature on Performance of a Low Specific-speed Centrifugal Pump at Design and Off-design Conditions. journal of turbomachinary, p. 36.

Byskov, R. K. & Jacobsen, C. B., 2003. Flow in a centrifugal pump impeller at design an off design conditions Part 2: Large Eddy Simulations. Journal of fluids Engineering, Volumen 125, pp. 73-83.

Choi, Y., Hwang, H. & Hong, j., 2008. Cartesian grid method with cut cell in the mold filling simulation. Journal Material Science British Technology, 24(3), pp. 379-382.

Eckardt, D., 1976. Detail flow investigations within a high-speed centrifugal compressor impeller. Journal of fluids engineering, Issue septiembre, pp. 390-403.

Fernández, J. M., 2012. Técnicas numéricas en ingenieria de fluidos. primera ed. Barcelona: Reverte.

Gao, Z., 2014. Numerical Simulation on the Steady and Unsteady Internal Flows of a Centrifugal Pump.. Journal of Fluids Engineering, pp. 1-9.

Grundfos, 1997. WinCaps Catalogue. Product no. 41260001.

Hawthorne., W. R., 1974. Secondary vorticity in stratified compressible fluids in rotating systems. U.K., Cambridge university.

Hirsch, C., 2007. Numerical computation of internal and external flows: The fundamentals of computations fluid dinamics. s.l.: Elservier.

Johnston, J. P., 1997. Effects of system rotation on turbulence structure: A review relevant to turbomachinery flows. International journal of rotating machinary,  $4(2)$ , pp. 97-112.

Johnston, J. P., Halleen, R. M. & Leziuz., D. K., 1972. Effects of spanwise rotation on the structure of two-dimensional fully develop turbulent channel flow. journal of fluid mechanics, Issue 56, pp. 533-557.

Kuo, K. K. & Acharya, R., 2012. Fundamentals of turbulence and multiphase combustion. primera ed. s.l.:Wiley.

Li, W. G., 1999. effect of viscosity of fluids on centrifugal impeller pump performance and flow pattern in the impeller. heat and fluid flow, pp. 207-212.

Nozu, T. & Tamura, T., 2012. LES of turbulent wind and gas dispersion in a city. Journal of Wind *Engineering and Industrial Aerodynamics*, 104(106), p. 8.

Patankar, S. V., 1980. Numerical heat tranfer and fluid flow. Primera ed. s.l.: Hemisphere Publishing Corporation.

Patankar, S. V. & Spalding, D. B., 1972. A calculation procedure for heat, mass and momentum transfer in trhee dimensional parabolics flows. International journal of heat and mass transfer. Volumen 15, pp. 1787-1806.

Pedersen, N., 2000. Experimental Investigation of Flow Structures in a Centrifugal Pump Impeller using Particle Image Velocimetry. Dinamarca: -.

Pedersen, N., Larsen, P. S. & Jacobsen, C. B., 2003. Flow in a centrifugal pump impeller at design an off design conditions Part 1: Particle image velocimetry (PIV) and laser doppler velocimetry (LDV) measurements. Journal of fluids engineering, pp. 61-72.

Peter, R. N., 2011. Rotating Flow. primera ed. Burlington: Elsevier.

Pflidere, C., 1955. Diekreisel pumpen fur flussigkeiten and gase. primera ed. Verlag: Berlin.

Shojaeefard, M. H., Tahani, M., Ehghaghi, M. B. & Fallahian, M. A., 2012. Numerical study of the effects of some geometric characterics of a centrifugal pump impeller that pumps viscous fluid. Computers and Fluids, pp. 61-70.

Spalding, D. B., 1972. Finite-Difference formaulation for differencial expressions involving both first and second derivates. Journal numerical methods engineering, Volumen 4, pp. 551-559.

Stepanoff, A. J., 1957. centrifugal and axial flow pumps. 2da ed. New York: Wiley.

Wernet, M. P., 1997. PIV for turbomachinary applications. The International Society for Optical *Engineering.*, Volumen 3172, p. 16.

Westra, R. W., Broersma, L. & van Andel, K., 2010. PIV measurements and CFD computations of secondary flow in a centrifugal pump impeller. journal of Fluids Engineering, Volumen 132, p. 8.

White, F. M., 2006. *Viscous Fluid Flow.* tercera ed. Rhode Island: Mc Graw Hil.

Wiesner, F. J., 1967. A review of slip factors for centrifugal impellers. Journal of Engineering for *power*,  $89(1)$ , pp. 58-72.

Yang, Z., Wang, F. & Zhou, P., 2012. Evaluation of subgrid-scale models in large-eddy simulations of turbulent flow in a centrifugal pump. *chinese journal of mechanical engineering*, 25(5), pp. 911-917.

Zang, J., Ning, D., Liang, Q. & Taylor, P. H., 2007. Modelling wave coastal structure interactions using a cartesian cut cell method. Croacia, Plitvice.